# Monitoring the Multivariate Coefficient of Variation using Run Rules Type Control Charts

P. H. Tran<sup>\*1,4</sup>, A. C. Rakitzis<sup>2</sup>, H. D. Nguyen<sup>1</sup>, Q. T. Nguyen<sup>1</sup>, K. P. Tran<sup>3</sup>, and C. Heuchenne<sup>4</sup>

1 Institute of Artificial Intelligence and Data Science, Dong A University, Da Nang, Vietnam

<sup>2</sup>Department of Statistics and Actuarial - Financial Mathematics, Karlovasi, Samos, Greece

<sup>3</sup>Ecole Nationale Supérieure des Arts et Industries Textiles.

GEMTEX Laboratory, BP 30329 59056 Roubaix Cedex 1, France <sup>4</sup>HEC - Management School, University of Liège, Liège 4000, Belgium, \*Corresponding author. Email: tran@doct.uliege.be

January 22, 2020

#### Abstract

In practice, there are processes where the in-control mean and standard deviation of a quality characteristic is not stable. In such cases, the coefficient of variation (CV) is a more appropriate measure for assessing process stability. In this paper, we consider the statistical design of Run Rules based control charts for monitoring the CV of multivariate data. A Markov chain approach is used to evaluate the statistical performance of the proposed charts. The computational results show that the Run Rules based charts outperform the standard Shewhart control chart significantly. Moreover, by choosing an appropriate scheme, the Run Rules based charts perform better than the Rum Sum control chart for monitoring the multivariate CV. An example in a spring manufacturing process is given to illustrate the implementation of the proposed charts.

Keyword Run rules; Multivariate Coefficient of Variation; Control chart; Markov chain

# 1 Introduction

Representing the ratio of the standard deviation to the mean, the coefficient of variation (CV) is a useful measure of relative dispersion of a random variable. It has the meaning that the higher the CV, the greater the level of dispersion around the mean. The CV is widely used in a large number of areas such as clinical chemistry, materials engineering, agricultural exper-iments and medicine, see, for example Castagliola et al.<sup>[1](#page-15-0)</sup>. In laboratory medicine for comparing the reproducibility of assay techniques, a lower CV leads to a better analytical precision. In many manufacturing processes, keeping the CV in-control means ensuring the product quality. Monitoring the CV is then an important task red that had attracted the interest of many authors and the literature of monitoring the CV is abundant. Kang et al. [2](#page-15-1) are the first to use the Shewhart chart to monitor and detect changes in the CV. Their work is developed with a number of advantage-type control charts or adaptive strategies such as the synthetic control chart (Calzada and Scariano<sup>[3](#page-15-2)</sup>), EWMA control chart (Castagliola et al.<sup>[1](#page-15-0)</sup>), CUSUM con-trol chart (Tran and Tran<sup>[4](#page-16-0)</sup>), Run Rules based control chart (Castagliola et al.<sup>[5](#page-16-1)</sup>), variable sampling interval (VSI) control chart (Castagliola et al.<sup>[6](#page-16-2)</sup>), side-sensitive group runs (SSGR) control chart (You et al.<sup>[7](#page-16-3)</sup>), and Run Sum control chart (Teoh et al.<sup>[8](#page-16-4)</sup>). The EWMA chart designed by Castagliola et al.<sup>[1](#page-15-0)</sup> was further improved by Zhang et al.<sup>[9](#page-16-5)</sup> (based on a modified EWMA charting statistic), Yeong et al.  $^{10}$  $^{10}$  $^{10}$  (which integrates the VSI feature into the EWMA chart) and Zhang et al.<sup>[11](#page-17-1)</sup> (by applying the resetting technique in Shu and Jiang  $12$ ).

The aforementioned studies focus on the univariate CV. In fact, there are various situations where the multivariate coefficient of variation (MCV) is the main concern. For example, in biometry and genetics, it is quite often to measure multiple characteristics on individuals from several populations and the problem is to assess the relative variability of each population. The single calculation of the univariate CV of each characteristic is obviously insufficient because it does not consider the correlation between these fea-tures, see Albert and Zhang<sup>[13](#page-17-3)</sup>. However, a literature search reveals that not much attention has been paid to the CV for multivariate data despite its potential importance. Very recently, Yeong et al.  $^{14}$  $^{14}$  $^{14}$  have suggested a Shewhart control chart for monitoring the MCV (denoted as Shewhart−MCV chart in this paper). It is well-known that Shewhart-type charts are only efficient in detecting large and sudden process shifts and it is not the case for moderate or small shifts. To enhance the performance of the Shewhart chart monitoring MCV in detecting small shifts. Lim et al.  $^{15}$  $^{15}$  $^{15}$  suggested to use a Rum Sum control chart. In this paper, we propose to apply supplementary Run Rules with the Shewhart MCV control chart.

In the literature, several Run Rules charts have been studied and suggested by a number of authors. Champ and Woodall [16](#page-17-6) were the first to obtain the exact formula evaluating the run length distribution and then calculated its average value, i.e. the average run length (ARL) which is the expected number of points plotted on chart until an out-of-control signal is given. They have also showed a disadvantage of the use of supplementary runs rules in the Shewhart chart as it reduces the in-control ARL (denoted as  $ARL<sub>0</sub>$ ). In order to overcome this downside, alternative methods for the statistical design of control charts with Run Rules have been proposed: Klein<sup>[17](#page-17-7)</sup> considered the 2-of-2 and 2-of-3 schemes while Khoo<sup>[18](#page-17-8)</sup> considered the 2-of-4, 3-of-3 and 3-of-4 schemes. A modified version of r-out-of-m control chart was studied in Antzoulakos and Rakitzis [19](#page-17-9). An overview of control charts with supplementary runs rules until 2006 is presented in Koutras et al.[20](#page-17-10). Recently, the Run Rules control chart are applied to monitor the coefficient of variation, the ratio of two normal variables as well as other non-normal processes; see, for example Acosta and Pignatiello<sup>[21](#page-17-11)</sup>; Amdouni et al.<sup>[22](#page-17-12)</sup>; Castagliola et al.<sup>[5](#page-16-1)</sup>; Faraz et al.<sup>[23](#page-18-0)</sup>, Tran et al.<sup>[24](#page-18-1)</sup>. Recently, Chew et al. [25](#page-18-2) studied upper and lower one-sided run rules control charts, based on the 2-of-3 and the 3-of-4 runs rules, for the MCV. However, in this work we consider additionally the 4-of-5 runs rule, a rule that it is well-know for its efficiency (see, for example,  $\text{Tran}^{26}$  $\text{Tran}^{26}$  $\text{Tran}^{26}$ ). Therefore, in this study we provide additional numerical comparisons between the most frequently used one-sided Shewhart-MCV charts with or without run rules. Numerical simulations shows that our proposed charts are efficient in detecting the process shifts. Moreover, the implementation of Run Rules control charts is also less complex compared to the Run Sum chart for MCV.

The paper is organized as follows. In Section [2,](#page-2-0) we provide a brief review of distribution of the sample MCV as discovered by Yeong et al.<sup>[14](#page-17-4)</sup>. In Section [3,](#page-3-0) we present the design and implementation of the Run Rules control charts for monitoring the MCV. Section [4](#page-6-0) is devoted to assessing the performance of the proposed charts. An example is illustrated in Section [5](#page-13-0) and some concluding remarks are given in Section [6.](#page-15-3)

# <span id="page-2-0"></span>2 A brief review on the distribution of the sample multivariate coefficient of variation

We present in this Section a brief review of the distribution of the sample multivariate coefficient of variation (abbr. MCV). From the literature, there are different point of views about the definitions of the MCV. A formal definition for the multivariate coefficient of variation was firstly proposed by Reyment [27](#page-18-4). Valen [28](#page-18-5) has pointed out a few shortcomings of this definition and suggested a more appropriate definition. Another definition of the MCV was given by Nikulin and Voinov<sup>[29](#page-18-6)</sup> based on the Mahalanobis distance. Recently, Albert and Zhang [13](#page-17-3) proposed a novel approach of defining the MCV to overcome the limitations of previous definitions. We use in this paper the definition of the MCV suggested by Nikulin and Voinov [29](#page-18-6) which is considered as a natural generalization for the CV. This definition was also adopted by Yeong et al.<sup>[14](#page-17-4)</sup> to monitor the MCV. Let  $X$  denote a random vector from a p-variate normal distribution with mean vector  $\mu$  and covariance matrix Σ. The MCV is defined as

$$
\gamma = (\boldsymbol{\mu}^T \boldsymbol{\Sigma}^{-1} \boldsymbol{\mu})^{-\frac{1}{2}}.
$$
\n(1)

Suppose that a random sample of size n, say  $X_1, X_2, \ldots, X_n$ , is taken from this distribution, i.e.,  $\mathbf{X}_i = (x_{i,1}, x_{i,2}, \ldots, x_{i,p}) \sim N(\boldsymbol{\mu}, \boldsymbol{\Sigma}), i = 1, \ldots, n$ . Let  $\bar{\mathbf{X}}$  and S be the sample mean and the sample covariance matrix of  $\mathbf{X}_1, \mathbf{X}_2, \ldots, \mathbf{X}_n$ , i.e.,

$$
\bar{\mathbf{X}} = \frac{1}{n} \sum_{i=1}^{n} \mathbf{X}_i,
$$

and

$$
\mathbf{S} = \frac{1}{n-1} \sum_{i=1}^{n} (\mathbf{X}_i - \bar{\mathbf{X}})(\mathbf{X}_i - \bar{\mathbf{X}})^T.
$$

The sample multivariate coefficient of variation  $\hat{\gamma}$  is then defined as

$$
\hat{\gamma}_i = (\bar{\mathbf{X}}^T \mathbf{S}^{-1} \bar{\mathbf{X}})^{-\frac{1}{2}}.
$$
\n(2)

The c.d.f (cumulative distribution function) and the inverse c.d.f of  $\hat{\gamma}$ are given in Yeong et al. [14](#page-17-4) as

$$
F_{\hat{\gamma}}(x|n, p, \delta) = 1 - F_F\left(\frac{n(n-p)}{(n-1)px^2}|p, n-p, \delta\right),\tag{3}
$$

and

$$
F_{\hat{\gamma}}^{-1}(\alpha|n, p, \delta) = \sqrt{\frac{n(n-p)}{(n-1)p} \left( \frac{1}{F_F^{-1}(1-\alpha|p, n-p, \delta)} \right)},
$$
(4)

where  $F_F(.|p, n-p, \delta)$  and  $F_F^{-1}(.|p, n-p, \delta)$  are the non-central F distribution and the inverse of the non-central F distribution with p and  $n-p$  degrees of freedom, respectively, and the non-centrality parameter is  $\delta = n\mu^T \Sigma^{-1} \mu =$ n  $\frac{n}{\gamma^2}.$ 

# <span id="page-3-0"></span>3 Implementation of the  $RR_{rs}$ -MCV control charts

Similar to the one-sided Run Rules control charts presented in Tran et al. [24](#page-18-1) and Castagliola et al.<sup>[5](#page-16-1)</sup>, we suggest the definition of two one-sided Run Rules control charts for monitoring the MCV as follows:

• A lower-sided r-out-of-s Run Rules control chart (denoted as  $RR_{r,s}^-$ MCV) to detect a decrease in  $\hat{\gamma}_i$  with a lower control limit  $LCL^{-}$  and a corresponding upper control limit  $UCL^{-} = +\infty$ .

 $\bullet~$  An upper-sided  $r\text{-out-of-$s$}$  Run Rules control chart (denoted as  $\mathrm{RR}^+_{r,s}-$ MCV) to detect an increase in  $\hat{\gamma}_i$  with an upper control limit  $UCL^+$ and a corresponding lower control limit  $LCL^+ = 0$ .

Given the value of the control limits for each chart, an out-of-control signal is given at time i if r-out-of-s consecutive  $\hat{\gamma}_i$  values are plotted outside the control interval, i.e.  $\hat{\gamma}_i < LCL^-$  in the lower-sided chart and  $\hat{\gamma}_i > UCL^+$ in the upper-sided chart. The control chart designed above is called pure Run Rules type chart. Compared to the composite Run Rules type charts which require both control and warning limits, these *pure* type charts are more simple to implement and interpret, see Klein<sup>[17](#page-17-7)</sup>. In this study, we only consider the 2-out-of-3, 3-out-of-4 and 4-out-of-5 Run Rules charts. More complex Run Rules schemes with larger values of  $(r, s)$  are possible to design in a similar manner. However, their efficiency should be taken into consideration in terms of the increased complexity of implementation.

The performance of the proposed one-sided  $RR_{r,s}-MCV$  control charts is measured by the out-of-control ARL, denoted as  $ARL<sub>1</sub>$ . We utilize a Markov chain method, similar to the one initially proposed by Brook and Evans <sup>[30](#page-18-7)</sup>, to calculate the  $ARL_1$  value. Further details on this method can be found in Fu et al.<sup>[31](#page-18-8)</sup>, Castagliola et al.<sup>[5](#page-16-1)</sup> and Li et al.<sup>[32](#page-18-9)</sup>. Let us now suppose that the occurrence of an unexpected condition shifts the in-control MCV value  $\gamma_0$  to the out-of-control value  $\gamma_1 = \tau \times \gamma_0$ , where  $\tau > 0$  is the shift size. Values of  $\tau \in (0, 1)$  correspond to a decrease of the  $\gamma_0$ , while values of  $\tau > 1$ correspond to an increase of the in-control MCV. It is worth mentioning that a decrease (resp. increase) in  $\gamma_0$  is related to process improvement (resp. deterioration). The probability  $p$  of the event that a sample falls into an in-control interval is equal to:

• for the  $\text{RR}_{r,s}^-$ -MCV chart:

$$
p = P(\hat{\gamma}_i \ge LCL^-) = 1 - F_{\hat{\gamma}}(LCL^- | n, p, \delta_1), \tag{5}
$$

• for the  $\text{RR}_{r,s}^+$ -MCV chart:

$$
p = P(\hat{\gamma}_i \le UCL^+) = F_{\hat{\gamma}}(UCL^+|n, p, \delta_1),\tag{6}
$$

where  $\delta_1 = \frac{n}{\sqrt{n}}$  $\frac{n}{(\tau \gamma_0)^2}$ .

The Transition Probability Matrix (TPM) matrix P of the embedded Markov chain for the two  $RR_{2,3}$ –MCV control charts is

$$
\mathbf{P} = \left( \begin{array}{cc} \mathbf{Q} & \mathbf{r} \\ \mathbf{0}^T & 1 \end{array} \right) = \left( \begin{array}{ccc} 0 & 0 & p & 1-p \\ p & 0 & 0 & 1-p \\ 0 & 1-p & p & 0 \\ \hline 0 & 0 & 0 & 1 \end{array} \right), \tag{7}
$$

where  $Q$  is the  $(3,3)$  matrix of transient probabilities, r is the  $(3,1)$  vector satisfied  $\mathbf{r} = \mathbf{1} - \mathbf{Q} \mathbf{1}$  with  $\mathbf{1} = (1, 1, 1)^T$  and  $\mathbf{0} = (0, 0, 0)^T$ . The corresponding  $(3, 1)$  vector **q** of initial probabilities associated with the transient states is equal to  $\mathbf{q} = (0, 0, 1)^T$ , i.e. the third state is the initial state.

Extended to Run Rules charts with larger  $(r, s)$  values, the matrix  $\mathbf{Q}_{(7\times7)}$ of transient probabilities for the two  $RR_{3,4}-MCV$  control charts is given by

$$
\mathbf{Q} = \begin{pmatrix} 0 & 0 & p & 0 & 0 & 0 & 0 \\ 0 & 0 & 0 & 0 & p & 0 & 0 \\ 0 & 0 & 0 & 0 & 0 & 1-p & p \\ p & 0 & 0 & 0 & 0 & 0 & 0 \\ 0 & 1-p & p & 0 & 0 & 0 & 0 \\ 0 & 0 & 0 & 1-p & p & 0 & 0 \\ 0 & 0 & 0 & 0 & 0 & 1-p & p \end{pmatrix} . \tag{8}
$$

In this case, the seventh state in the vector  $\mathbf{q} = (0,0,0,0,0,0,1)^T$  is the initial state. The  $(15,15)$  matrix  $\bf{Q}$  of transient probabilities for the two RR4,5-MCV control charts is not presented here due to space constraints, but it can be seen in, for example, Tran et al.  $^{24}$  $^{24}$  $^{24}$ . Once matrix **Q** and vector q have been determined, the ARL and SDRL (standard deviation of run length) are given by

$$
ARL = \nu_1,\tag{9}
$$

$$
SDRL = \sqrt{\mu_2}, \qquad (10)
$$

with

$$
\nu_1 = \mathbf{q}^T (\mathbf{I} - \mathbf{Q})^{-1} \mathbf{1}, \tag{11}
$$

$$
\nu_2 = 2\mathbf{q}^T(\mathbf{I} - \mathbf{Q})^{-2}\mathbf{Q}\mathbf{1},\tag{12}
$$

$$
\mu_2 = \nu_2 - \nu_1^2 + \nu_1. \tag{13}
$$

A control chart is considered to be better than its competitors if it gives smaller value of the  $ARL_1$  while the  $ARL_0$  is the same. Therefore, the control limit of the  $RR_{r,s}$ -MCV control charts should be found out as a solution of the following equations:

• for the  $\text{RR}_{r,s}^-$ -MCV chart:

<span id="page-5-0"></span>
$$
ARL(LCL^{-}, n, p, \gamma_0, \tau = 1) = ARL_0,\tag{14}
$$

• for the  $\text{RR}_{r,s}^+$ -MCV chart:

<span id="page-5-1"></span>
$$
ARL(UCL^+, n, p, \gamma_0, \tau = 1) = ARL_0,\tag{15}
$$

where  $ARL_0$  is the predetermined in-control  $ARL$  value.

#### <span id="page-6-0"></span>4 The Performance of the  $\text{RR}_{r,s}$ -MCV control charts

In this Section, we investigate the performance of the RR  $_{r,s}$  – MCV control charts. The desired in-control ARL value, say  $ARL_0$  is set at 370.4, for all the considered IC cases. The control limit  $LCL<sup>-</sup>$  of lower-sided chart and  $UCL^+$  of upper-sided chart, which are the solution of equations [\(14\)](#page-5-0) and [\(15\)](#page-5-1), are shown in Table [1](#page-6-1) for different combinations of  $n \in \{5, 10, 15\}$ ,  $p \in \{2, 3, 4\}$  and  $\gamma_0 \in \{0.1, 0.2, 0.3, 0.4, 0.5\}.$ 

<span id="page-6-1"></span>

|            |                | $RR2.3-MCV chart$ |                |                | $RR3.4$ -MCV chart |                   | $RR4,5$ -MCV chart |                |                |
|------------|----------------|-------------------|----------------|----------------|--------------------|-------------------|--------------------|----------------|----------------|
| $\gamma_0$ | $n=5$          | $n=10$            | $n=15$         | $n=5$          | $n=10$             | $n=15$            | $n=5$              | $n=10$         | $n=15$         |
|            |                |                   |                |                | $p=2$              |                   |                    |                |                |
| 0.10       | (0.027, 0.146) | (0.053, 0.135)    | (0.063, 0.129) | (0.039, 0.124) | (0.063, 0.121)     | (0.071, 0.119)    | (0.048, 0.111)     | (0.070, 0.113) | (0.077, 0.112) |
| 0.20       | (0.053, 0.296) | (0.104, 0.274)    | (0.125, 0.261) | (0.077, 0.251) | (0.125, 0.245)     | $(0.142,\,0.239)$ | (0.095, 0.223)     | (0.139, 0.227) | (0.154, 0.224) |
| 0.30       | (0.079, 0.457) | (0.155, 0.419)    | (0.185, 0.399) | (0.114, 0.382) | (0.185, 0.372)     | (0.211, 0.362)    | (0.142, 0.337)     | (0.206, 0.343) | (0.229, 0.339) |
| 0.40       | (0.104, 0.633) | (0.203, 0.574)    | (0.242, 0.544) | (0.150, 0.520) | (0.243, 0.504)     | (0.277, 0.490)    | (0.186, 0.455)     | (0.272, 0.462) | (0.302, 0.456) |
| 0.50       | (0.127, 0.831) | (0.248, 0.744)    | (0.297, 0.700) | (0.184, 0.667) | (0.299, 0.643)     | (0.342, 0.623)    | (0.229, 0.576)     | (0.335, 0.584) | (0.373, 0.577) |
|            |                |                   |                |                | $p=3$              |                   |                    |                |                |
| 0.10       | (0.014, 0.128) | (0.047, 0.129)    | (0.059, 0.125) | (0.024, 0.106) | (0.057, 0.115)     | (0.067, 0.115)    | (0.031, 0.093)     | (0.063, 0.106) | (0.073, 0.108) |
| 0.20       | (0.028, 0.259) | (0.092, 0.260)    | (0.117, 0.253) | (0.047, 0.213) | (0.112, 0.231)     | (0.134, 0.231)    | (0.062, 0.185)     | (0.126, 0.213) | (0.146, 0.216) |
| 0.30       | (0.041, 0.395) | (0.137, 0.397)    | (0.173, 0.385) | (0.069, 0.322) | (0.166, 0.350)     | (0.199, 0.349)    | (0.092, 0.279)     | (0.187, 0.321) | (0.217, 0.326) |
| 0.40       | (0.054, 0.539) | (0.179, 0.541)    | (0.227, 0.524) | (0.090, 0.434) | (0.218, 0.472)     | (0.262, 0.470)    | (0.121, 0.372)     | (0.246, 0.431) | (0.286, 0.438) |
| 0.50       | (0.065, 0.692) | (0.219, 0.695)    | (0.278, 0.670) | (0.110, 0.547) | (0.267, 0.599)     | (0.322, 0.596)    | (0.148, 0.465)     | (0.303, 0.543) | (0.352, 0.551) |
|            |                |                   |                |                | $p=4$              |                   |                    |                |                |
| 0.10       | (0.002, 0.104) | (0.040, 0.122)    | (0.055, 0.121) | (0.007, 0.081) | (0.050, 0.108)     | (0.063, 0.111)    | (0.011, 0.067)     | (0.057, 0.099) | (0.069, 0.104) |
| 0.20       | (0.005, 0.208) | (0.080, 0.246)    | (0.109, 0.245) | (0.013, 0.162) | (0.099, 0.217)     | (0.126, 0.222)    | (0.023, 0.133)     | (0.113, 0.199) | (0.138, 0.208) |
| 0.30       | (0.007, 0.314) | (0.118, 0.373)    | (0.161, 0.371) | (0.019, 0.242) | (0.146, 0.327)     | (0.187, 0.335)    | (0.033, 0.199)     | (0.167, 0.299) | (0.204, 0.313) |
| 0.40       | (0.009, 0.421) | (0.154, 0.506)    | (0.211, 0.503) | (0.025, 0.321) | (0.192, 0.440)     | (0.245, 0.451)    | (0.044, 0.262)     | (0.219, 0.399) | (0.269, 0.418) |
| 0.50       | (0.011, 0.529) | (0.188, 0.645)    | (0.259, 0.641) | (0.031, 0.399) | (0.234, 0.553)     | $(0.301,\,0.569)$ | (0.053, 0.324)     | (0.268, 0.500) | (0.331, 0.525) |

Table 1: The control limits of  $RR_{r,s}$ -MCV control charts,  $LCL^{-}$  on left side and  $UCL^+$  on right side, for different values of n, p and  $\gamma_0$ .

It can be seen from Table [1](#page-6-1) that given n and p the values of  $LCL<sup>-</sup>$  and  $UCL^+$  depend (in general) on  $\gamma_0$ . In particular, small values of  $\gamma_0$  lead to small values of  $LCL^-$  and  $UCL^+$ , as well. For example, in  $RR_{2,3}-MCV$ chart with  $n = 5$  and  $p = 2$ , we have  $LCL^{-} = 0.027$  and  $UCL^{+} = 0.146$ when  $\gamma_0 = 0.10$ , while  $LCL^- = 0.127$  and  $UCL^+ = 0.831$  when  $\gamma_0 = 0.50$ . Also, given n and  $\gamma_0$ , the values of  $LCL^-$  and  $UCL^+$  depend on p. The larger the value of p, the smaller the value of  $LCL<sup>-</sup>$  and  $UCL<sup>+</sup>$ . For example, in RR<sub>3,4</sub>–MCV chart with  $n = 10$  and  $\gamma_0 = 0.2$ , we have  $LCL^- = 0.125$  and  $UCL^{+} = 0.245$  when  $p = 2$ , while  $LCL^{-} = 0.099$  and  $UCL^{+} = 0.217$  when  $p=4$ .

Using the control limits in Table [1,](#page-6-1) the values of  $ARL_1$  and  $SDRL_1$ (out-of-control) of the  $RR_{r,s}-MCV$  control charts are provided in Tables [2-](#page-7-0) [4.](#page-9-0) We set different combinations of  $\tau \in \{0.50, 0.75, 0.9, 1.10, 1.25, 1.5\}$ ,  $p \in \{2, 3, 4\}, n \in \{5, 10, 15\}$  and  $\gamma_0 \in \{0.1, 0.2, 0.3, 0.4, 0.5\}$ . Some simple conclusions can be drawn from these tables as follows:

• The in-control value  $\gamma_0$  of MCV and the value of multivariate level p have strong influence on the performance of  $RR_{r,s}-MCV$  control charts. In particular, the increase of  $\gamma_0$  and p results in the increase

<span id="page-7-0"></span>

|        |                  | $RR_{2.3}$ -MCV chart |              |                | $RR3.4$ -MCV chart |              |                | $RR4.5$ -MCV chart |              |
|--------|------------------|-----------------------|--------------|----------------|--------------------|--------------|----------------|--------------------|--------------|
| $\tau$ | $n=\overline{5}$ | $n=10$                | $n=15$       | $n=5$          | $n=10$             | $n=15$       | $n=5$          | $n=10$             | $n=15$       |
|        |                  |                       |              |                | $\gamma_0 = 0.1$   |              |                |                    |              |
| 0.50   | (14.2, 12.6)     | (2.8, 1.3)            | (2.1, 0.4)   | (8.5, 6.1)     | (3.3, 0.7)         | (3.0, 0.2)   | (7.1, 3.9)     | (4.1, 0.4)         | (4.0, 0.1)   |
| 0.75   | (84.0, 82.2)     | (21.6, 20.0)          | (10.4, 8.9)  | (55.6, 52.9)   | (14.8, 12.4)       | (8.0, 5.7)   | (42.2, 38.9)   | (12.4, 9.3)        | (7.5, 4.4)   |
| 0.90   | (211.8, 210.0)   | (116.2, 114.4)        | (77.7, 75.9) | (177.0, 174.2) | (90.3, 87.6)       | (58.9, 56.3) | (154.8, 151.1) | (76.6, 73.1)       | (49.8, 46.4) |
| 1.10   | (109.6, 107.7)   | (67.0, 65.2)          | (48.9, 47.1) | (109.3, 106.5) | (63.4, 60.8)       | (45.2, 42.6) | (111.1, 107.5) | (62.6, 59.1)       | (44.1, 40.7) |
| 1.25   | (32.5, 30.8)     | (14.7, 13.0)          | (9.4, 7.9)   | (33.5, 30.9)   | (14.7, 12.3)       | (9.6, 7.2)   | (35.3, 32.0)   | (15.3, 12.2)       | (10.2, 7.1)  |
| 1.50   | (10.5, 8.9)      | (4.6, 3.1)            | (3.3, 1.7)   | (11.7, 9.3)    | (5.4, 3.0)         | (4.0, 1.6)   | (13.1, 10.0)   | (6.3, 3.1)         | (4.9, 1.6)   |
|        |                  |                       |              |                | $\gamma_0=0.2$     |              |                |                    |              |
| 0.50   | (14.6, 13.0)     | (2.9, 1.3)            | (2.1, 0.4)   | (8.7, 6.3)     | (3.3, 0.7)         | (3.0, 0.2)   | (7.2, 4.0)     | (4.1, 0.4)         | (4.0, 0.1)   |
| 0.75   | (85.6, 83.8)     | (22.5, 20.9)          | (10.9, 9.3)  | (56.8, 54.2)   | (15.4, 12.9)       | (8.3, 6.0)   | (43.3, 39.9)   | (12.9, 9.8)        | (7.8, 4.7)   |
| 0.90   | (213.7, 211.8)   | (118.9, 117.1)        | (80.2, 78.4) | (179.0, 176.2) | (92.8, 90.0)       | (61.0, 58.4) | (156.9, 153.2) | (78.8, 75.3)       | (51.7, 48.3) |
| 1.10   | (111.9, 110.1)   | (69.5, 67.8)          | (51.1, 49.4) | (111.6, 108.8) | (65.8, 63.1)       | (47.3, 44.7) | (113.3, 109.7) | (64.9, 61.4)       | (46.1, 42.7) |
| 1.25   | (33.8, 32.1)     | (15.6, 13.9)          | (10.1, 8.5)  | (34.8, 32.2)   | (15.5, 13.1)       | (10.1, 7.8)  | (36.6, 33.3)   | (16.1, 13.0)       | (10.7, 7.6)  |
| 1.50   | (11.1, 9.5)      | (4.9, 3.4)            | (3.4, 1.9)   | (12.3, 9.9)    | (5.7, 3.3)         | (4.2, 1.8)   | (13.7, 10.5)   | (6.5, 3.4)         | (5.1, 1.8)   |
|        |                  |                       |              |                | $\gamma_0 = 0.3$   |              |                |                    |              |
| 0.50   | (15.2, 13.6)     | (3.0, 1.5)            | (2.2, 0.5)   | (9.0, 6.6)     | (3.4, 0.8)         | (3.0, 0.2)   | (7.4, 4.3)     | (4.1, 0.5)         | (4.0, 0.1)   |
| 0.75   | (88.2, 86.4)     | (24.0, 22.3)          | (11.7, 10.2) | (58.9, 56.3)   | (16.3, 13.9)       | (8.9, 6.5)   | (45.0, 41.6)   | (13.7, 10.5)       | (8.2, 5.1)   |
| 0.90   | (216.6, 214.8)   | (123.1, 121.3)        | (84.1, 82.3) | (182.3, 179.5) | (96.6, 93.9)       | (64.5, 61.8) | (160.2, 156.5) | (82.4, 78.9)       | (54.7, 51.3) |
| 1.10   | (116.0, 114.2)   | (73.8, 72.0)          | (54.9, 53.2) | (115.5, 112.7) | (69.8, 67.1)       | (50.7, 48.1) | (117.2, 113.5) | (68.7, 65.2)       | (49.4, 46.0) |
| 1.25   | (36.2, 34.4)     | (17.1, 15.5)          | (11.1, 9.6)  | (37.0, 34.4)   | (16.9, 14.5)       | (11.1, 8.7)  | (38.9, 35.5)   | (17.5, 14.3)       | (11.6, 8.5)  |
| 1.50   | (12.1, 10.5)     | (5.4, 3.9)            | (3.7, 2.2)   | (13.3, 10.9)   | (6.1, 3.8)         | (4.5, 2.1)   | (14.7, 11.6)   | (7.0, 3.8)         | (5.3, 2.1)   |
|        |                  |                       |              |                | $\gamma_0=0.4$     |              |                |                    |              |
| 0.50   | (16.0, 14.4)     | (3.1, 1.6)            | (2.2, 0.5)   | (9.4, 7.1)     | (3.4, 0.9)         | (3.1, 0.2)   | (7.7, 4.6)     | (4.2, 0.5)         | (4.0, 0.1)   |
| 0.75   | (91.7, 89.9)     | (26.0, 24.3)          | (12.9, 11.3) | (61.8, 59.2)   | (17.7, 15.3)       | (9.6, 7.3)   | (47.4, 44.0)   | (14.7, 11.6)       | (8.8, 5.7)   |
| 0.90   | (220.5, 218.7)   | (128.5, 126.7)        | (89.3, 87.5) | (186.6, 183.8) | (101.8, 99.0)      | (69.0, 66.3) | (164.6, 160.9) | (87.2, 83.7)       | (58.8, 55.3) |
| 1.10   | (121.9, 120.1)   | (79.6, 77.8)          | (60.1, 58.4) | (121.0, 118.2) | (75.2, 72.5)       | (55.4, 52.8) | (122.5, 118.9) | (73.9, 70.4)       | (53.9, 50.4) |
| 1.25   | (39.7, 38.0)     | (19.4, 17.8)          | (12.7, 11.2) | (40.3, 37.7)   | (18.9, 16.5)       | (12.5, 10.1) | (42.1, 38.7)   | (19.4, 16.2)       | (12.9, 9.8)  |
| 1.50   | (13.7, 12.1)     | (6.2, 4.7)            | (4.2, 2.7)   | (14.8, 12.4)   | (6.8, 4.5)         | (4.9, 2.5)   | (16.2, 13.1)   | (7.6, 4.5)         | (5.7, 2.5)   |
|        |                  |                       |              |                | $\gamma_0=0.5$     |              |                |                    |              |
| 0.50   | (17.1, 15.5)     | (3.3, 1.8)            | (2.3, 0.6)   | (10.0, 7.7)    | (3.5, 1.0)         | (3.1, 0.3)   | (8.1, 5.0)     | (4.2, 0.6)         | (4.0, 0.2)   |
| 0.75   | (96.1, 94.3)     | (28.6, 26.9)          | (14.4, 12.8) | (65.5, 62.8)   | (19.5, 17.0)       | (10.6, 8.3)  | (50.5, 47.1)   | (16.1, 12.9)       | (9.6, 6.5)   |
| 0.90   | (225.1, 223.3)   | (134.9, 133.1)        | (95.5, 93.7) | (191.7, 188.9) | (107.8, 105.1)     | (74.5, 71.8) | (170.0, 166.3) | (93.0, 89.4)       | (63.8, 60.3) |
| 1.10   | (129.7, 127.9)   | (87.0, 85.2)          | (66.7, 64.9) | (128.1, 125.3) | (81.9, 79.2)       | (61.3, 58.7) | (129.2, 125.6) | (80.3, 76.8)       | (59.4, 55.9) |
| 1.25   | (44.7, 43.0)     | (22.5, 20.9)          | (14.9, 13.3) | (44.8, 42.2)   | (21.6, 19.2)       | (14.3, 11.9) | (46.4, 43.0)   | (22.0, 18.7)       | (14.7, 11.5) |
| 1.50   | (16.0, 14.4)     | (7.3, 5.7)            | (4.8, 3.3)   | (16.9, 14.5)   | (7.8, 5.4)         | (5.4, 3.1)   | (18.3, 15.1)   | (8.5, 5.4)         | (6.2, 3.0)   |

Table 2: The values of  $ARL_1$  and  $SDRL_1$  using the  $RR_{r,s}$ -MCV control charts for  $p = 2$  and different values of  $\tau$ , n and  $\gamma_0$ .

of the  $ARL_1$ . For example, in Table [2](#page-7-0) with  $\tau = 0.5, n = 5$  and  $(r, s) = (2, 3)$ , we have  $ARL_1 = 14.2$  when  $\gamma_0 = 0.1$  and  $ARL_1 = 17.1$ when  $\gamma_0 = 0.5$ . Also, with the same  $\tau = 0.5, n = 5, \gamma_0 = 0.2$  and  $(r, s) = (2, 3)$ , we have  $ARL_1 = 14.6$  when  $p = 2$  $p = 2$  in Table 2 and  $ARL_1 = 102.7$  when  $p = 4$  in Table [4.](#page-9-0) That is to say, the  $RR_{r,s}$ -MCV charts are more efficient for processes with small values of in-control MCV and multivariate levels.

- The sample size  $n$  has positive impact on the power of proposed charts: the larger the sample size, the smaller the average number of samples needed to detect the out-of-control status. For instance, with  $\gamma_0 =$  $0.3, \tau = 1.25$  and  $p = 3$  (Table [3\)](#page-8-0), we have  $ARL_1 = 50.1$  when  $n = 5$ but this value dropped significantly to  $ARL_1 = 11.9$  when  $n = 15$  on RR3,4−MCV chart.
- Larger values for  $(r, s)$  do not necessarily deliver better performance for the Run Rules based control charts; it depends on the value of the

<span id="page-8-0"></span>

|        | $RR2.3$ -MCV chart |                |                |                | $RR3.4$ -MCV chart |              |                | $RR4.5$ -MCV chart |              |
|--------|--------------------|----------------|----------------|----------------|--------------------|--------------|----------------|--------------------|--------------|
| $\tau$ | $n = 5$            | $n=10$         | $n=15$         | $n=5$          | $n=10$             | $n=15$       | $n=5$          | $n=10$             | $n=15$       |
|        |                    |                |                |                | $\gamma_0 = 0.1$   |              |                |                    |              |
| 0.50   | (32.7, 31.0)       | (3.3, 1.8)     | (2.2, 0.5)     | (17.4, 15.0)   | (3.5, 0.9)         | (3.0, 0.2)   | (12.4, 9.2)    | (4.2, 0.6)         | (4.0, 0.1)   |
| 0.75   | (129.4, 127.6)     | (26.5, 24.8)   | (11.7, 10.2)   | (90.5, 87.8)   | (17.7, 15.3)       | (8.8, 6.5)   | (69.5, 66.0)   | (14.6, 11.4)       | (8.1, 5.0)   |
| 0.90   | (250.7, 248.9)     | (128.2, 126.4) | (83.4, 81.6)   | (217.2, 214.4) | (100.5, 97.8)      | (63.5, 60.8) | (193.7, 190.0) | (85.5, 81.9)       | (53.7, 50.2) |
| 1.10   | (128.4, 126.6)     | (72.4, 70.7)   | (51.7, 49.9)   | (130.8, 128.0) | (69.1, 66.4)       | (48.0, 45.3) | (134.6, 130.9) | (68.4, 64.9)       | (46.9, 43.5) |
| 1.25   | (43.1, 41.3)       | (16.5, 14.9)   | (10.1, 8.6)    | (45.6, 43.0)   | (16.5, 14.1)       | (10.3, 7.9)  | (48.8, 45.4)   | (17.2, 14.0)       | (10.9, 7.8)  |
| 1.50   | (14.8, 13.2)       | (5.1, 3.6)     | (3.4, 1.9)     | (16.7, 14.3)   | (5.9, 3.6)         | (4.2, 1.8)   | (18.8, 15.6)   | (6.8, 3.7)         | (5.1, 1.8)   |
|        |                    |                |                |                | $\gamma_0 = 0.2$   |              |                |                    |              |
| 0.50   | (33.4, 31.7)       | (3.4, 1.8)     | (2.2, 0.5)     | (17.8, 15.4)   | (3.5, 1.0)         | (3.0, 0.2)   | (12.6, 9.5)    | (4.2, 0.6)         | (4.0, 0.1)   |
| 0.75   | (131.2, 129.4)     | (27.5, 25.8)   | (12.3, 10.7)   | (92.1, 89.4)   | (18.4, 15.9)       | (9.2, 6.8)   | (70.9, 67.4)   | (15.1, 11.9)       | (8.4, 5.3)   |
| 0.90   | (252.3, 250.4)     | (131.0, 129.1) | (86.0, 84.2)   | (219.0, 216.2) | (103.0, 100.3)     | (65.7, 63.0) | (195.7, 192.0) | (87.8, 84.3)       | (55.6, 52.2) |
| 1.10   | (130.9, 129.0)     | (75.1, 73.3)   | (54.0, 52.3)   | (133.2, 130.4) | (71.6, 68.9)       | (50.1, 47.5) | (137.0, 133.3) | (70.8, 67.3)       | (49.0, 45.6) |
| 1.25   | (44.7, 43.0)       | (17.5, 15.9)   | (10.8, 9.3)    | (47.2, 44.6)   | (17.4, 15.0)       | (10.9, 8.5)  | (50.5, 47.0)   | (18.1, 14.9)       | (11.5, 8.3)  |
| 1.50   | (15.6, 14.0)       | (5.5, 4.0)     | (3.6, 2.1)     | (17.5, 15.1)   | (6.2, 3.9)         | (4.4, 2.0)   | (19.7, 16.5)   | (7.1, 4.0)         | (5.3, 2.0)   |
|        |                    |                |                |                | $\gamma_0=0.3$     |              |                |                    |              |
| 0.50   | (34.5, 32.8)       | (3.5, 2.0)     | (2.2, 0.6)     | (18.5, 16.1)   | (3.6, 1.1)         | (3.1, 0.3)   | (13.1, 9.9)    | (4.3, 0.7)         | (4.0, 0.1)   |
| 0.75   | (134.2, 132.4)     | (29.2, 27.5)   | (13.2, 11.6)   | (94.8, 92.1)   | (19.6, 17.1)       | (9.8, 7.4)   | (73.3, 69.8)   | (16.0, 12.8)       | (8.9, 5.8)   |
| 0.90   | (254.8, 252.9)     | (135.3, 133.4) | (90.1, 88.3)   | (222.0, 219.1) | (107.1, 104.3)     | (69.3, 66.6) | (198.9, 195.2) | (91.6, 88.1)       | (58.8, 55.4) |
| 1.10   | (135.1, 133.2)     | (79.5, 77.7)   | (57.9, 56.2)   | (137.2, 134.4) | (75.7, 73.0)       | (53.7, 51.1) | (141.0, 137.3) | (74.9, 71.3)       | (52.4, 49.0) |
| 1.25   | (47.6, 45.8)       | (19.2, 17.6)   | (12.0, 10.4)   | (50.1, 47.4)   | (19.0, 16.6)       | (11.9, 9.5)  | (53.3, 49.9)   | (19.7, 16.4)       | (12.5, 9.3)  |
| 1.50   | (17.0, 15.4)       | (6.1, 4.6)     | (4.0, 2.5)     | (19.0, 16.5)   | (6.8, 4.4)         | (4.7, 2.3)   | (21.2, 18.0)   | (7.7, 4.5)         | (5.5, 2.3)   |
|        |                    |                |                |                | $\gamma_0=0.4$     |              |                |                    |              |
| 0.50   | (36.2, 34.5)       | (3.7, 2.2)     | (2.3, 0.6)     | (19.5, 17.0)   | (3.7, 1.2)         | (3.1, 0.3)   | (13.7, 10.6)   | (4.3, 0.7)         | (4.0, 0.2)   |
| 0.75   | (138.2, 136.4)     | (31.6, 29.9)   | (14.5, 12.9)   | (98.5, 95.8)   | (21.2, 18.7)       | (10.6, 8.3)  | (76.6, 73.0)   | (17.3, 14.1)       | (9.5, 6.4)   |
| 0.90   | (258.1, 256.2)     | (140.9, 139.0) | (95.5, 93.7)   | (225.9, 223.1) | (112.5, 109.7)     | (74.0, 71.3) | (203.1, 199.4) | (96.7, 93.1)       | (63.1, 59.7) |
| 1.10   | (141.2, 139.3)     | (85.6, 83.8)   | (63.4, 61.6)   | (143.0, 140.2) | (81.4, 78.7)       | (58.6, 56.0) | (146.5, 142.9) | (80.3, 76.8)       | (57.1, 53.6) |
| 1.25   | (51.9, 50.2)       | (21.8, 20.2)   | (13.7, 12.2)   | (54.2, 51.6)   | (21.3, 18.8)       | (13.4, 11.0) | (57.5, 54.0)   | (21.9, 18.6)       | (13.9, 10.7) |
| 1.50   | (19.3, 17.6)       | (7.0, 5.4)     | (4.5, 3.0)     | (21.2, 18.7)   | (7.6, 5.3)         | (5.1, 2.8)   | (23.5, 20.2)   | (8.5, 5.3)         | (6.0, 2.8)   |
|        |                    |                |                |                | $\gamma_0=0.5$     |              |                |                    |              |
| 0.50   | (38.3, 36.6)       | (4.0, 2.5)     | (2.4, 0.7)     | (20.8, 18.3)   | (3.8, 1.3)         | (3.1, 0.4)   | (14.6, 11.4)   | (4.4, 0.9)         | (4.0, 0.2)   |
| 0.75   | (143.2, 141.4)     | (34.6, 32.9)   | (16.2, 14.6)   | (103.2, 100.5) | (23.3, 20.8)       | (11.8, 9.4)  | (80.8, 77.2)   | (18.9, 15.7)       | (10.4, 7.3)  |
| 0.90   | (262.1, 260.3)     | (147.4, 145.6) | (101.9, 100.1) | (230.7, 227.9) | (118.8, 116.1)     | (79.8, 77.1) | (208.4, 204.7) | (102.8, 99.2)      | (68.4, 64.9) |
| 1.10   | (149.3, 147.5)     | (93.4, 91.6)   | (70.2, 68.4)   | (150.5, 147.7) | (88.5, 85.8)       | (64.8, 62.1) | (153.7, 150.0) | (87.1, 83.6)       | (62.9, 59.4) |
| 1.25   | (58.0, 56.3)       | (25.3, 23.6)   | (16.1, 14.5)   | (59.9, 57.2)   | (24.4, 21.9)       | (15.5, 13.0) | (63.0, 59.5)   | (24.8, 21.5)       | (15.8, 12.6) |
| 1.50   | (22.6, 21.0)       | (8.2, 6.7)     | (5.2, 3.7)     | (24.4, 21.9)   | (8.7, 6.4)         | (5.8, 3.4)   | (26.7, 23.4)   | (9.5, 6.4)         | (6.6, 3.4)   |

Table 3: The values of  $ARL_1$  and  $SDRL_1$  using the  $RR_{r,s}$ -MCV control charts for  $p = 3$  and different values of  $\tau$ , n and  $\gamma_0$ .

sample size n, the shift size  $\tau$  and especially the type of control chart. In general, using larger values for  $(r, s)$  results in better performance for the lower-sided chart but worse performance for upper-sided chart. For example, with  $n = 5, \gamma_0 = 0.5$  in Table [4,](#page-9-0) the RR<sub>2,3</sub>–MCV charts results in  $ARL_1 = 227.3$  for  $\tau = 0.75$  (lower-sided) and  $ARL_1 = 181.9$ for  $\tau = 1.1$  (upper-sided) compared to  $ARL_1 = 155.9$  for  $\tau = 0.75$ (lower-sided) and  $ARL_1 = 196.7$  for  $\tau = 1.1$  (upper-sided) in the RR4,5−MCV charts.

To compare the performance of the  $RR_{r,s}$ –MCV control charts with the Shewhart− MCV control chart, we define the index  $\Delta_A$  as

$$
\Delta_A = 100 \times \frac{ARL_{\text{Shewhat}} - ARL_{\text{RR}_{r,s}}}{ARL_{\text{RR}_{r,s}}}.
$$
\n(16)

In this definition,  $ARL_{\text{Shewhart}}$  and  $ARL_{\text{RR}_{r,s}}$  represent the  $ARL$  value of the Shewhart-MCV chart and  $RR_{r,s} - MCV$  chart, respectively. Values

<span id="page-9-0"></span>

|        |                | $RR_{2.3}$ -MCV chart |                |                | $RR3.4$ -MCV chart |              |                | $RR_{4.5}$ -MCV chart |              |
|--------|----------------|-----------------------|----------------|----------------|--------------------|--------------|----------------|-----------------------|--------------|
| $\tau$ | $n=5$          | $n=10$                | $n=15$         | $n=5$          | $n=10$             | $n=15$       | $n=5$          | $n=10$                | $n=15$       |
|        |                |                       |                |                | $\gamma_0 = 0.1$   |              |                |                       |              |
| 0.50   | (101.5, 99.6)  | (4.0, 2.5)            | (2.3, 0.6)     | (61.8, 59.1)   | (3.8, 1.3)         | (3.1, 0.3)   | (41.7, 38.3)   | (4.4, 0.8)            | (4.0, 0.1)   |
| 0.75   | (215.1, 213.3) | (33.3, 31.6)          | (13.4, 11.8)   | (172.2, 169.3) | (21.9, 19.4)       | (9.8, 7.4)   | (141.9, 138.2) | (17.6, 14.4)          | (8.8, 5.7)   |
| 0.90   | (303.4, 301.5) | (142.7, 140.9)        | (90.0, 88.2)   | (278.9, 276.1) | (113.0, 110.3)     | (68.7, 66.0) | (258.8, 255.1) | (96.5, 92.9)          | (58.1, 54.7) |
| 1.10   | (161.2, 159.4) | (78.9, 77.1)          | (54.8, 53.1)   | (169.6, 166.8) | (75.8, 73.1)       | (51.1, 48.5) | (178.0, 174.3) | (75.5, 71.9)          | (50.0, 46.6) |
| 1.25   | (65.9, 64.2)   | (18.8, 17.2)          | (11.0, 9.4)    | (73.5, 70.8)   | (18.9, 16.4)       | (11.1, 8.7)  | (81.1, 77.5)   | (19.7, 16.5)          | (11.7, 8.6)  |
| 1.50   | (25.8, 24.1)   | (5.8, 4.3)            | (3.6, 2.1)     | (30.7, 28.1)   | (6.6, 4.3)         | (4.4, 2.0)   | (35.6, 32.2)   | (7.6, 4.4)            | (5.3, 2.0)   |
|        |                |                       |                |                | $\gamma_0 = 0.2$   |              |                |                       |              |
| 0.50   | (102.7, 100.9) | (4.1, 2.6)            | (2.3, 0.6)     | (62.8, 60.1)   | (3.8, 1.4)         | (3.1, 0.3)   | (42.5, 39.1)   | (4.4, 0.9)            | (4.0, 0.2)   |
| 0.75   | (216.7, 214.9) | (34.5, 32.8)          | (14.0, 12.4)   | (173.9, 171.1) | (22.7, 20.2)       | (10.2, 7.8)  | (143.7, 140.0) | (18.2, 15.0)          | (9.2, 6.0)   |
| 0.90   | (304.3, 302.4) | (145.5, 143.7)        | (92.6, 90.8)   | (280.2, 277.3) | (115.7, 112.9)     | (71.1, 68.4) | (260.3, 256.6) | (98.9, 95.4)          | (60.2, 56.7) |
| 1.10   | (163.7, 161.8) | (81.7, 79.9)          | (57.3, 55.5)   | (172.0, 169.2) | (78.5, 75.8)       | (53.4, 50.7) | (180.4, 176.7) | (78.0, 74.5)          | (52.2, 48.8) |
| 1.25   | (68.0, 66.3)   | (20.0, 18.3)          | (11.7, 10.2)   | (75.6, 72.9)   | (19.9, 17.5)       | (11.7, 9.4)  | (83.3, 79.8)   | (20.7, 17.5)          | (12.3, 9.2)  |
| 1.50   | (27.1, 25.4)   | (6.2, 4.7)            | (3.9, 2.4)     | (32.1, 29.5)   | (7.0, 4.7)         | (4.6, 2.2)   | (37.1, 33.7)   | (7.9, 4.8)            | (5.5, 2.2)   |
|        |                |                       |                |                | $\gamma_0=0.3$     |              |                |                       |              |
| 0.50   | (104.8, 103.0) | (4.3, 2.8)            | (2.3, 0.7)     | (64.5, 61.8)   | (3.9, 1.5)         | (3.1, 0.3)   | (43.8, 40.4)   | (4.5, 1.0)            | (4.0, 0.2)   |
| 0.75   | (219.3, 217.5) | (36.5, 34.8)          | (15.1, 13.4)   | (176.8, 174.0) | (24.1, 21.6)       | (10.9, 8.5)  | (146.6, 143.0) | (19.3, 16.1)          | (9.7, 6.6)   |
| 0.90   | (305.9, 304.0) | (149.8, 148.0)        | (96.9, 95.1)   | (282.3, 279.4) | (119.9, 117.1)     | (74.8, 72.1) | (262.7, 259.0) | (102.9, 99.4)         | (63.6, 60.1) |
| 1.10   | (167.8, 166.0) | (86.2, 84.5)          | (61.3, 59.6)   | (176.1, 173.2) | (82.8, 80.1)       | (57.1, 54.4) | (184.3, 180.6) | (82.3, 78.7)          | (55.8, 52.3) |
| 1.25   | (71.7, 69.9)   | (21.9, 20.3)          | (13.0, 11.4)   | (79.4, 76.7)   | (21.8, 19.3)       | (12.9, 10.5) | (87.1, 83.6)   | (22.5, 19.2)          | (13.4, 10.3) |
| 1.50   | (29.4, 27.7)   | (6.9, 5.4)            | (4.2, 2.7)     | (34.5, 32.0)   | (7.7, 5.3)         | (5.0, 2.6)   | (39.8, 36.4)   | (8.6, 5.5)            | (5.8, 2.6)   |
|        |                |                       |                |                | $\gamma_0=0.4$     |              |                |                       |              |
| 0.50   | (107.7, 105.8) | (4.6, 3.1)            | (2.4, 0.8)     | (66.9, 64.2)   | (4.1, 1.7)         | (3.1, 0.4)   | (45.7, 42.2)   | (4.5, 1.1)            | (4.0, 0.2)   |
| 0.75   | (222.9, 221.0) | (39.4, 37.6)          | (16.5, 14.9)   | (180.8, 178.0) | (26.1, 23.6)       | (11.9, 9.5)  | (150.7, 147.1) | (20.9, 17.6)          | (10.5, 7.3)  |
| 0.90   | (308.0, 306.1) | (155.5, 153.7)        | (102.5, 100.7) | (285.0, 282.2) | (125.4, 122.7)     | (79.8, 77.1) | (266.0, 262.3) | (108.3, 104.7)        | (68.1, 64.6) |
| 1.10   | (173.9, 172.0) | (92.6, 90.8)          | (66.9, 65.2)   | (181.7, 178.9) | (88.8, 86.1)       | (62.2, 59.6) | (189.8, 186.1) | (88.1, 84.5)          | (60.7, 57.2) |
| 1.25   | (77.2, 75.4)   | (24.8, 23.2)          | (14.9, 13.3)   | (84.8, 82.1)   | (24.4, 21.9)       | (14.6, 12.1) | (92.6, 89.1)   | (25.0, 21.7)          | (15.0, 11.8) |
| 1.50   | (33.0, 31.3)   | (8.0, 6.5)            | (4.8, 3.3)     | (38.3, 35.7)   | (8.7, 6.3)         | (5.5, 3.1)   | (43.8, 40.4)   | (9.6, 6.4)            | (6.3, 3.1)   |
|        |                |                       |                |                | $\gamma_0=0.5$     |              |                |                       |              |
| 0.50   | (111.3, 109.5) | (5.0, 3.5)            | (2.5, 0.9)     | (69.9, 67.3)   | (4.3, 1.9)         | (3.2, 0.5)   | (48.1, 44.7)   | (4.7, 1.3)            | (4.1, 0.3)   |
| 0.75   | (227.3, 225.4) | (42.9, 41.2)          | (18.4, 16.8)   | (185.8, 183.0) | (28.7, 26.1)       | (13.2, 10.8) | (155.9, 152.3) | (22.9, 19.6)          | (11.5, 8.3)  |
| 0.90   | (310.6, 308.8) | (162.2, 160.4)        | (109.1, 107.3) | (288.5, 285.6) | (132.1, 129.3)     | (85.8, 83.1) | (270.0, 266.3) | (114.7, 111.1)        | (73.6, 70.1) |
| 1.10   | (181.9, 180.0) | (100.7, 98.9)         | (74.0, 72.3)   | (189.1, 186.3) | (96.3, 93.6)       | (68.7, 66.0) | (196.7, 193.0) | (95.3, 91.7)          | (66.8, 63.3) |
| 1.25   | (84.8, 83.0)   | (28.8, 27.1)          | (17.5, 15.9)   | (92.1, 89.4)   | (27.9, 25.4)       | (16.8, 14.3) | (99.9, 96.3)   | (28.4, 25.1)          | (17.1, 13.9) |
| 1.50   | (38.3, 36.5)   | (9.5, 8.0)            | (5.6, 4.1)     | (43.6, 41.0)   | (10.0, 7.7)        | (6.2, 3.9)   | (49.3, 45.9)   | (10.9, 7.8)           | (7.0, 3.8)   |

Table 4: The values of  $ARL_1$  and  $SDRL_1$  using the  $RR_{r,s}-MCV$  control charts for  $p = 4$  and different values of  $\tau$ , n and  $\gamma_0$ .

 $\Delta_A > 0$  indicate that the RR<sub>r,s</sub>–MCV charts outperform the Shewhart-MCV chart; conversely, values  $\Delta_A < 0$  indicate that the Shewhart-MCV chart outperforms the  $RR_{r,s}$ -MCV charts. Tables [5-](#page-20-0)[7](#page-22-0) present the rounded results (to the nearest integer) of  $\Delta_A$ . It can be seen from these tables that the  $RR_{r,s}$ -MCV charts outperforms the Shewhart-MCV chart in most cases.

The above conclusions can be seen more clearly in Figure [1,](#page-11-0) where we present the ARL profiles for both the Shewhart chart (designed by Yeong et al. [14](#page-17-4)) and the Run Rules charts for a number of different in-control scenarios. Since the ARL curves for the upper case overlap each other, we include the ARL curves for  $\tau \geq 1.2$  as an inset plot. The Figure 1 shows that for the lower case (decrease shifts), the 4-of-5 Run Rule chart remarkably outperforms the Shewhart chart and the other Run Rules charts, especially when  $n = 5, p = 2$  and  $\gamma_0 = 0.1$ . As  $n, p, \gamma_0$  increase, the improvement is not as much as in the first case but still, it is substantial. For upper case (increase shifts), we have also an improvement with Run Rules charts but it is not as much as in the lower case. In addition, a part of the ARL curve of the Shehwart chart corresponding to very large shifts (i.e., 1.50 or 0.50) is below ARL curves of Run Rules charts. We deduce that the Shewhart chart becomes more efficient than the proposed Run Rule based charts in detecting very large shifts. This is also confirmed by the negative values of  $\Delta_A$  index with the large values of  $\tau$  in the Tables [5-](#page-20-0)[7.](#page-22-0)

The analysis presented above is only for the case of specific shift size. In practice, however, it is hard for quality practitioners to predetermine a specific shift without any previous experience. Thus, they usually have an interest in detecting a range of shifts  $\tau \in [a, b]$  rather than preference for any particular size of the process shift. The use of the uniform distribution has been proposed to account for the unknown shift size by some authors (for instance, see Chen and Chen  $33$  and Celano et al.  $34$ ). The statistical performance of the corresponding chart can be evaluated through the EARL (Expected Average Run Length) given by

$$
EARL = \int_{a}^{b} ARL(\tau) \times f_{\tau}(\tau) d\tau,
$$
\n(17)

where  $ARL(\tau)$  is the ARL, as a function of shift  $\tau$ , of the proposed Run Rules charts, with  $f_{\tau}(\tau) = \frac{1}{b-a}$  for  $\tau \in [a, b]$ . In the following section, we will consider a specific range of shift  $[a, b] = [0.5, 1)$  (decreasing case, denoted as (D)) for lower-sided RR<sub>r,s</sub>–MCV control chart and  $[a, b] = (1, 2]$  (increasing case, denoted as  $(I)$ ) for upper-sided RR<sub>r,s</sub>–MCV control chart.

Table [8](#page-23-0) presents the values of EARL and ESDRL (Expected Standard Deviation Run Length) for various combinations of  $n = \{5, 10, 15\}$ ,  $\gamma_0 = \{0.1, 0.2, 0.3, 0.4, 0.5\}$  and  $p = \{2, 3, 4\}$ . The same trends as the case

<span id="page-11-0"></span>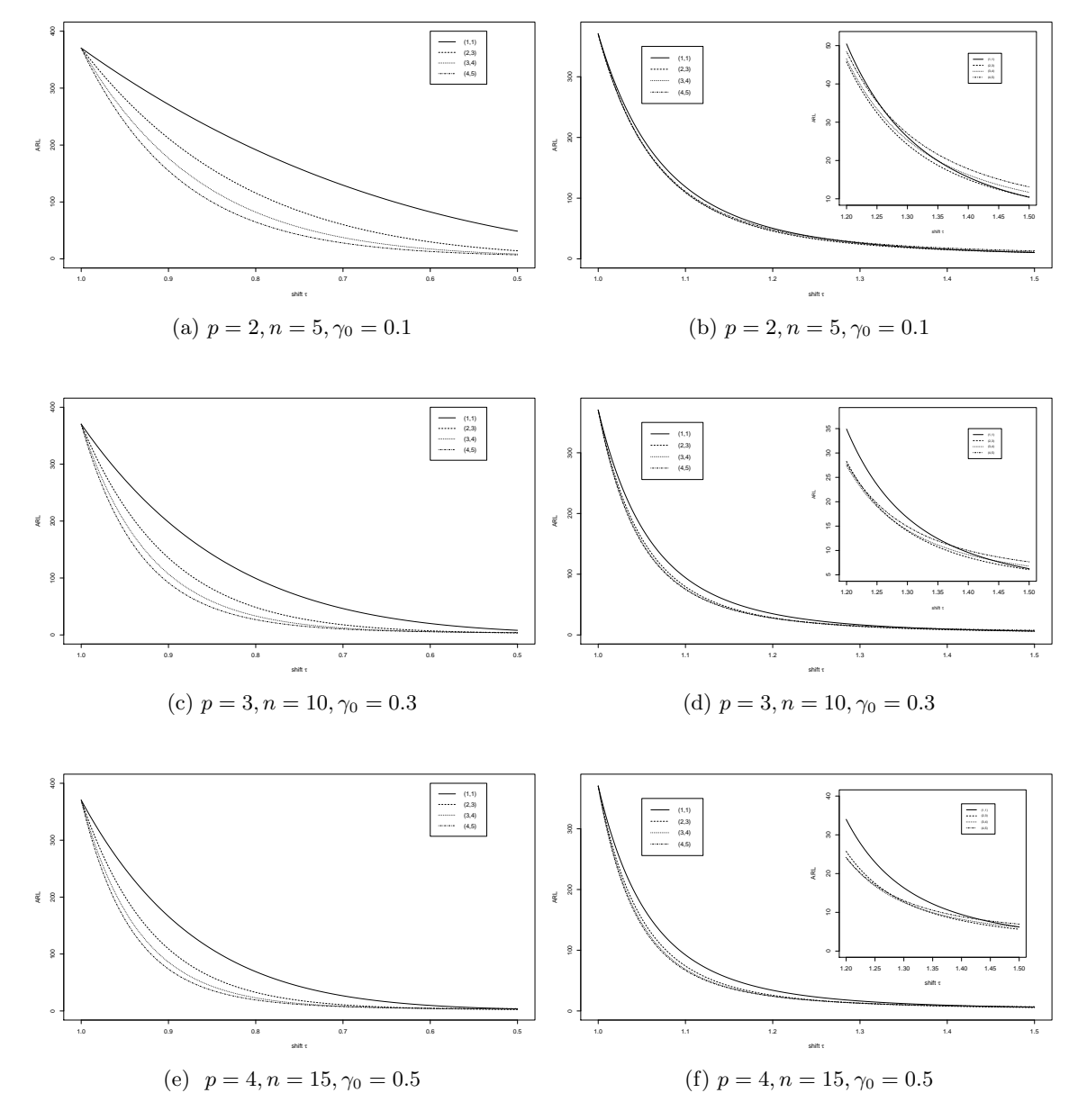

Figure 1: The ARL profiles of Shewhart chart and Run Rules charts for various in-control settings; left side: lower-sided charts, right side: uppersided charts

of specific shift size are observed from this table. The value of EARL in the upper-sided Run Rule control chart corresponding to smaller values of  $(r, s)$  is significantly smaller than that corresponding to larger values of  $(r, s)$  In the contrary, the values of EARL decrease from smaller  $(r, s)$ scheme to larger  $(r, s)$  scheme of Run Rules for lower-sided chart. Therefore, the choice of using  $RR_{2,3}-MCV$ ,  $RR_{3,4}-MCV$  or  $RR_{4,5s}-MCV$  control charts depends on the goal of practitioners: if they want to detect increasing shifts, they are advised to choose smaller  $(r, s)$  scheme of Run Rules (say  $RR_{2,3}-MCV$  in this paper); otherwise, the larger  $(r, s)$  scheme of Run Rules (say RR4,5−MCV in this paper) should be used.

Similar to the specific shift size case, a comparison between the performance of  $RR_{r,s}$ -MCV control charts and the performance of Shewhart-MCV control chart is provided in Table [9.](#page-24-0) It has been undertaken by defining the index

$$
\Delta_E = 100 \times \frac{EARL_{\text{Shewhat}} - EARL_{\text{RR}_{r,s}}}{EARL_{\text{RR}_{r,s}}},\tag{18}
$$

where  $EARL_{\text{Shewhart}}$  and  $EARL_{\text{RR}_{Ts}}$  are the  $EARL$  value for the Shewhart-MCV and  $RR_{r,s}$ –MCV chart. If  $\Delta_E > 0$ , the  $RR_{r,s}$ –MCV charts give better performance than the Shewhart-MCV chart; if  $\Delta_E < 0$ , the Shewhart-MCV chart is better. Once again, the obtained results show that the  $RR_{r,s}$ –MCV charts outperforms the Shewhart-MCV chart in most cases.

In comparison with the Run Sum MCV control chart suggested by Lim et al. [15](#page-17-5), the Run Rules based charts also have some outstanding advantages. Indeed, to compare the performance between the Run Sum MCV chart and the Run Rules MCV chart, we present in Tables [10-](#page-25-0)[11](#page-25-1) the values of

$$
\Delta'_{A} = 100 \times \frac{ARL_{RS} - ARL_{RR_{r,s}}}{ARL_{RR_{r,s}}},\tag{19}
$$

$$
\Delta_E' = 100 \times \frac{EARL_{RS} - EARL_{RR_{r,s}}}{EARL_{RR_{r,s}}},\tag{20}
$$

where  $ARL_{RS}$  and  $EARL_{RS}$  are the  $ARL$  value and the  $EARL$  value of the Run Sum chart. We consider only situations where the values of  $n, \gamma_0$  and p in the design of the two kinds of control chart are the same. In these tables, the Run Sum chart is compared to the lower–sided RR4,5−MCV chart for decreasing shift size ( $\tau$  < 1) and the upper-sided RR<sub>2,3</sub>–MCV chart for increasing shift size  $(\tau > 1)$ .

The negative values of  $\Delta'_{A}$  in Table [10](#page-25-0) show that the Run Sum chart may lead to better performance for the case a specific shift size is predetermined exactly. In contrast, the positive values of  $\Delta'_E$  in Table [11](#page-25-1) show the better performance of the Run Rules control chart. It should be considred that in this case, the Run Sum chart was desinged based on optimizing parameters over an anticipated interval, while the Run Rules charts do not require any prediction. Even so, the global performance of the Run Rules charts is still better than that of the Run Sum chart. In particular, with  $n = 5, \gamma_0 = 0.1$ and  $p = 2$ , for the upward chart we have  $EARL = 29.4$  in the  $RR_{2.3}^{+}$ -MCV chart (Table [8](#page-23-0) in this paper) while  $EARL = 31.37$  in the Run Sum control chart (Table 1 in Lim et al. <sup>[15](#page-17-5)</sup>); for the downward we have  $EARL = 67.9$  in the  $RR_{4.5}^-$ -MCV chart (Table [8](#page-23-0) in this paper) while  $EARL = 70.49$  in the Run Sum control chart (Table 3 in Lim et al. [15](#page-17-5)).

As mentioned above, the use of the Run Sum control chart requires to optimize the score vectors over a range of shifts that is difficult to predetermine exactly in practice. When the predetermined value of the shift size  $\tau$ is different from the true shift size, the run-length properties of the designed control chart could be seriously affected (Tran et al.  $35$ ). Meanwhile, the Run Rules charts only need the determination of a single control limit value for all shift sizes. This makes the Run Rules MCV chart more easier to implement.

### <span id="page-13-0"></span>5 Illustrative example

An illustrative example of  $RR_{r,s}$ –MCV control chart is given in this Section. Let us consider a sintering process in an Italian company that manufactures sintered mechanical parts, which is introduced in  $\text{Lim}$  et al.  $^{15}$  $^{15}$  $^{15}$ . The data are recorded from a spring manufacturing process, for which the quality characteristics are the spring inner diameter  $(X_1)$  and the spring elasticity  $(X_2)$ . From Phase I, we have the estimated value of  $\gamma_0 = 0.089115$ , while (according to Lim et al.  $^{15}$  $^{15}$  $^{15}$ ) the assumption that the MCV during Phase I is constant holds. The data collected during the Phase II process with sample size  $n = 5$  are shown in Table [12.](#page-26-0) Further details on the process can be found in Lim et al. [15](#page-17-5). From the obtained results in Section [3,](#page-3-0) the control limits for the different control charts are as follows.

- For the upper-sided Shewhart–MCV chart,  $UCL_{\text{Shewhart}} = 0.1691$ .
- For the upper-sided  $RR_{2,3}^+ MCV$  chart,  $UCL_{RR_{2,3}} = 0.1296$ .
- For the upper-sided  $RR_{3,4}^+ MCV$  chart,  $UCL_{RR_{3,4}} = 0.1106$ .
- For the upper-sided RR<sup>+</sup><sub>4,5</sub> MCV chart,  $UCL_{RR_{4,5}} = 0.0986$ .

The corresponding values of  $\hat{\gamma}_i$  are presented in the rightmost column of Table [12](#page-26-0) and plotted in Figures [2-](#page-14-0)[4,](#page-16-6) respectively. Each figure consists of the  $UCL$  for the upper-sided Shewhart - MCV chart along with the  $UCL$  of the  $RR_{r,s}^{+}$ -MCV control chart, for  $(r, s) \in \{(2, 3), (3, 4), (4, 5)\}.$  It is not difficult to see that the  $RR_{2,3}^{+}-MCV$  control chart signals the occurrence of the out-of-control condition by two out of three successive plotting points  $#4$ and  $#5$  above the control limit  $UCL_{RR_{2,3}}$ , see Figure [2.](#page-14-0) The  $RR_{3,4}-MCV$ 

<span id="page-14-0"></span>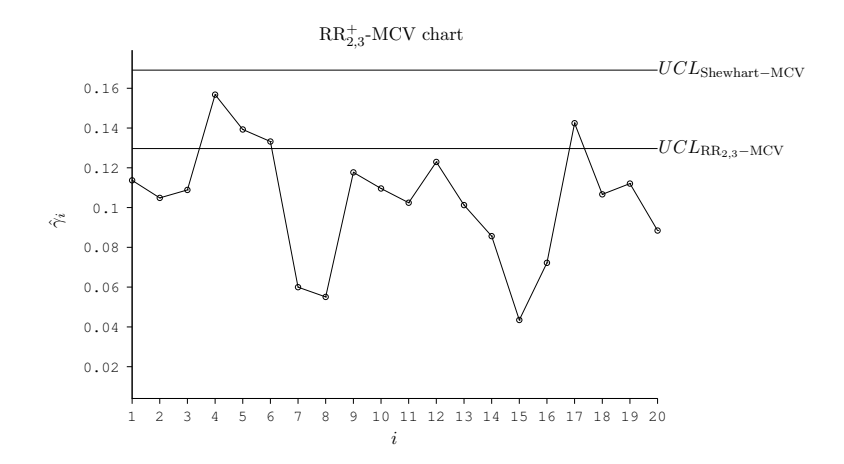

Figure 2:  $RR_{2,3}^+$ -MCV control chart corresponding to Phase II data set in Table [12](#page-26-0)

control chart signals the occurrence of the out-of-control condition by three out of four successive plotting points  $#4, #5$  and  $#6$  above the control limit  $UCL_{RR_{3,4}}$ , see Figure [3.](#page-15-4) The  $RR_{4,5}$ -MCV control chart signals the occurrence of the out-of-control condition by four out of five successive plotting points  $\#1$ ,  $\#2$ ,  $\#3$  and  $\#4$  above the control limit  $UCL_{RR_{4,5}}$ , see Figure [4.](#page-16-6) The figures [2](#page-14-0)[-4](#page-16-6) also show that all the points are plotted below the  $UCL_{Shewhart}$ . That is to say, in this situation, the upper Shewhart - MCV control chart (designed in Yeong et al.  $^{14}$  $^{14}$  $^{14}$ ) fails to detect the out-control condition detected by the  $RR_{r,s}-MCV$  control charts. In addition, it is worth noting that similar conclusions have been reached by Lim et al. [15](#page-17-5) with the Run Sum MCV control chart. Specifically, their Run Sum chart gives an out-of-control signal at sample 4. However, the design of this run sum control chart requires the a priori selection for a shift of interest so as to determine the optimal scores for the chart. This means that the run sum chart is designed so as to be the optimal one in the selection of a specific shift. Their choice, for illustrative purposes, was a 25% increase in the IC value of the MCV. Clearly, this is not required here where only the value of the UCL is needed for the application of the Run Rules chart. Before closing this section we mention that the lower-sided  $RR_{r,s}^-$  MCV control charts can be constructed in a similar manner. The respective limits are 0.010029, 0.02403, 0.03464, 0.04275 . As in the case of the lower-sided run sum chart of Lim et al.  $^{15}$  $^{15}$  $^{15}$  no out-of-control signal is given. However, due to space constraints, we do not provide the respective figures.

<span id="page-15-4"></span>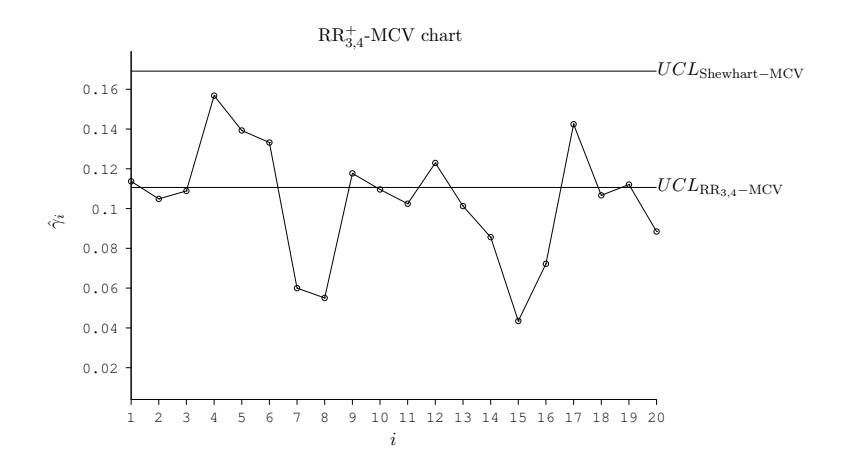

Figure 3:  $RR_{3,4}^+$ -MCV control chart corresponding to Phase II data set in Table [12](#page-26-0)

# <span id="page-15-3"></span>6 Concluding remarks

In this paper, we have investigated the one-sided control charts with Run Rules for monitoring the coefficient of variation of multivariate data. Two one-sided charts were considered to detect separately both increases and decreases in the multivariate CV. The performance of proposed charts is evaluated through ARL for deterministic shift size and EARL for unknown shift size. The numerical results showed that the Run Rules control charts enhance the performance of Shewhart control chart significantly. For purpose of optimizing the performance of Run Rules charts, it is recommended to use the  $\text{RR}^-_{4,5}-\text{MCV}$  for detecting decreasing process shifts and  $\text{RR}^+_{2,3}-\text{MCV}$  for detecting increasing process shifts. Moreover, under certain conditions, this careful choice of the Run Rules charts also lead to an improved efficiency compared to the Run Sum control chart for MCV.

# References

- <span id="page-15-0"></span>[1] P. Castagliola, A. Amdouni, H. Taleb, and G. Celano. Monitoring the coefficient of variation using ewma charts. Journal of Quality Technol $ogy, 43(3):249-265, 2011.$
- <span id="page-15-1"></span>[2] C.W. Kang, M.S. Lee, Y.J. Seong, and D.M. Hawkins. A control chart for the coefficient of variation. Journal of Quality Technology, 39(2): 151–158, 2007.
- <span id="page-15-2"></span>[3] M.E. Calzada and S. M. Scariano. A synthetic control chart for the coef-

<span id="page-16-6"></span>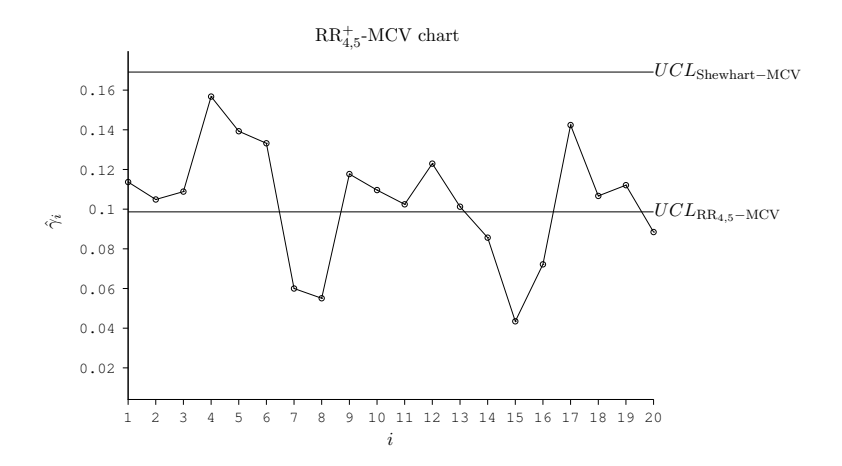

Figure 4:  $RR_{4,5}^{+}-MCV$  control chart corresponding to Phase II data set in Table [12](#page-26-0)

ficient of variation. Journal of Statistical Computation and Simulation, 83(5):853–867, 2013.

- <span id="page-16-0"></span>[4] P.H. Tran and K. P. Tran. The efficiency of CUSUM schemes for monitoring the coefficient of variation. Applied Stochastic Models in Business and Industry, 32(6):870–881, 2016.
- <span id="page-16-1"></span>[5] P. Castagliola, A. Achoure, H. Taleb, G. Celano, and S. Psarakis. Monitoring the coefficient of variation using control charts with run rules. Quality Technology & Quantitative Management, 10:75–94, 2013.
- <span id="page-16-2"></span>[6] P. Castagliola, A. Achouri, H. Taleb, G. Celano, and S. Psarakis. Monitoring the coefficient of variation using a variable sampling interval control chart. Quality and Reliability Engineering International, 29(8): 1135–1149, 2013.
- <span id="page-16-3"></span>[7] H.W. You, B.C.M. Michael Khoo, P. Castagliola, and A. Haq. Monitoring the coefficient of variation using the side sensitive group runs chart. Quality and Reliability Engineering International, 32(5):1913– 1927, 2016.
- <span id="page-16-4"></span>[8] W.L. Teoh, M.B. Khoo, P. Castagliola, W.C. Yeong, and S.Y. Teh. Run-sum control charts for monitoring the coefficient of variation. European Journal of Operational Research, 257(1):144–158, 2017.
- <span id="page-16-5"></span>[9] J. Zhang, Z. Li, B. Chen, and Z. Wang. A new exponentially weighted moving average control chart for monitoring the coefficient of variation. Computers & Industrial Engineering, 78:205–212, 2014.
- <span id="page-17-0"></span>[10] W.C. Yeong, M.B.C. Khoo, L.K. Teoh, and M.A. Rahim. Monitoring the coefficient of variation using a variable sampling interval ewma chart. Journal of Quality Technology, 49(3):380–401, 2017.
- <span id="page-17-1"></span>[11] Jiujun Zhang, Zhonghua Li, and Zhaojun Wang. Control chart for monitoring the coefficient of variation with an exponentially weighted moving average procedure. Quality and Reliability Engineering International, 34(2):188–202, 2018.
- <span id="page-17-2"></span>[12] Lianjie Shu and Wei Jiang. A new ewma chart for monitoring process dispersion. Journal of Quality Technology, 40(3):319–331, 2008.
- <span id="page-17-3"></span>[13] A. Albert and L. Zhang. A novel definition of the multivariate coefficient of variation. Biometrical Journal, 52(5):667–675, 2010.
- <span id="page-17-4"></span>[14] W.C. Yeong, M. B. C. Khoo, W. L.Teoh, and P. Castagliola. A control chart for the multivariate coefficient of variation. Quality and Reliability Engineering International, 32(3):1213–1225, 2016.
- <span id="page-17-5"></span>[15] A. Lim, M.B.C Khoo, W.L. Teoh, and A. Haq. Run sum chart for monitoring multivariate coefficient of variation. Computers  $\mathcal C$  Industrial Engineering, 109:84–95, 2017.
- <span id="page-17-6"></span>[16] C.W. Champ and W.H. Woodall. Exact results for shewhart control charts with supplementary runs rules. Technometrics, 29(4):393–399, 1987.
- <span id="page-17-7"></span>[17] M. Klein. Two Alternatives to the Shewhart  $\bar{X}$  Control Chart. *Journal* of Quality Technology, 32:427–431, 2000.
- <span id="page-17-8"></span>[18] M.B.C. Khoo. Design of Runs Rules Schemes. Quality Engineering, 16 (2):27–43, 2004.
- <span id="page-17-9"></span>[19] D.L. Antzoulakos and A.C. Rakitzis. The Modified r out of m Control Chart. Communications in Statistics – Simulation and Computation, 37(2):396–408, 2008.
- <span id="page-17-10"></span>[20] M.V. Koutras, S. Bersimis, and P. Maravelakis. Statistical process control using shewhart control charts with supplementary runs rules. Methodology and Computing in Applied Probability, 9:207–224, 2007.
- <span id="page-17-11"></span>[21] C. Acosta and J. Pignatiello. Arl-design of s charts with k-of-k runs rules. Communications in Statistics - Simulation and Computation, 38: 1625–1639, 2009.
- <span id="page-17-12"></span>[22] A. Amdouni, P. Castagliola, H. Taleb, and G. Celano. One-sided run rules control charts for monitoring the coefficient of variation in short production runs. European Journal of Industrial Engineering, 10(5): 639–663, 2016.
- <span id="page-18-0"></span>[23] A. Faraz, G. Celano, E. Saniga, C. Heuchenne, and S. Fichera. The variable parameters  $t^2$  chart with run rules. Statistical Papers, 55(4): 933–950, 2014.
- <span id="page-18-1"></span>[24] K.P. Tran, P. Castagliola, and G. Celano. Monitoring the Ratio of Two Normal Variables Using Run Rules Type Control Charts. International Journal of Production Research, 54(6):1670–1688, 2016.
- <span id="page-18-2"></span>[25] X. Y. Chew, K. W. Khaw, and W. C. Yeong. The efficiency of run rules schemes for the multivariate coefficient of variation: a markov chain approach. Journal of Applied Statistics, pages 1–21, 2019.
- <span id="page-18-3"></span>[26] K.P. Tran. The efficiency of the 4-out-of-5 Runs Rules scheme for monitoring the Ratio of Population Means of a Bivariate Normal distribution. International Journal of Reliability, Quality and Safety Engineering, 2016. In press, DOI: 10.1142/S0218539316500200.
- <span id="page-18-4"></span>[27] R.A. Reyment. Studies on nigerian upper cretaceous and lower tertiary ostracoda. part 1. senonian and maestrichtian ostracoda 1960. Stockholm Contributions in Geology, 7:1?238, 1960.
- <span id="page-18-5"></span>[28] L. Van Valen. Multivariate structural statistics in natural history. Journal of Theoretical Biology, 45(1):235–247, 1974.
- <span id="page-18-6"></span>[29] M. Nikulin and V. Voinov. Unbiased estimators and their applications. In International Encyclopedia of Statistical Science, pages 1619–1621. Springer, 2011.
- <span id="page-18-7"></span>[30] D. Brook and D.A. Evans. An approach to the probability distribution of CUSUM run length. Biometrika, 59(3):539–549, 1972.
- <span id="page-18-8"></span>[31] J. Fu, F. Spiring, and H. Xie. On the average run lengths of quality control schemes using a markov chain approach. Statistics  $\mathcal{C}$  Probability Letters, 56:369–380., 2003.
- <span id="page-18-9"></span>[32] Z. Li, C. Zou, Z. Gong, and Z. Wang. The computation of average run length and average time to signal: an overview. Journal of Statistical Computation and Simulation, 84(8):1779–1802, 2014.
- <span id="page-18-10"></span>[33] A. Chen and Y. K. Chen. Design of EWMA and CUSUM control charts subject to random shift sizes and quality impacts. IIE Transactions, 39 (12):1127–1141, 2007.
- <span id="page-18-11"></span>[34] G. Celano, P. Castagliola, A. Faraz, and S. Fichera. Statistical Performance of a Control Chart for Individual Observations Monitoring the Ratio of two Normal Variables. Quality and Reliability Engineering International, 30(8):1361–1377, 2014.

<span id="page-19-0"></span>[35] K. P. Tran, H. D. Nguyen, P. H. Tran, and C. Heuchenne. On the performance of cusum control charts for monitoring the coefficient of variation with measurement errors. The International Journal of Advanced Manufacturing Technology, pages 1–15, 2019.

<span id="page-20-0"></span>

|          | $RR2,3$ -MCV chart |                |                |                  | $RR3,4$ -MCV chart |             |                  | $RR4,5$ -MCV chart |        |  |
|----------|--------------------|----------------|----------------|------------------|--------------------|-------------|------------------|--------------------|--------|--|
| $\tau$   | $n=5$              | $n=10$         | $n=15$         | $n = 5$          | $n=10$             | $n=15$      | $n=5$            | $n=10$             | $n=15$ |  |
|          |                    |                |                |                  | $\gamma_0 = 0.1$   |             |                  |                    |        |  |
| 0.50     | 71                 | 46             | $-10$          | 83               | $38\,$             | $-56$       | 85               | 22                 | $-107$ |  |
| 0.75     | 47                 | $59\,$         | $58\,$         | 65               | 72                 | 68          | 73               | $76\,$             | $70\,$ |  |
| $0.90\,$ | 22                 | 35             | 40             | $35\,$           | 49                 | $55\,$      | 43               | $57\,$             | 62     |  |
| $1.10\,$ | $8\,$              | $17\,$         | $22\,$         | $8\,$            | $22\,$             | $28\,$      | $\,6\,$          | $23\,$             | $30\,$ |  |
| $1.25\,$ | $\boldsymbol{9}$   | 18             | $18\,$         | $\,6\,$          | $18\,$             | 17          | $\mathbf{1}$     | $14\,$             | 12     |  |
| $1.50\,$ | $-1$               | $-5$           | $-17$          | $-13$            | $-22$              | $-45$       | $-26$            | $-42$              | $-77$  |  |
|          |                    |                |                |                  | $\gamma_0 = 0.2$   |             |                  |                    |        |  |
| 0.50     | 71                 | 47             | $-7$           | 83               | 40                 | $-51$       | 85               | $25\,$             | $-100$ |  |
| 0.75     | 47                 | $59\,$         | $58\,$         | 65               | $72\,$             | $68\,$      | $73\,$           | $76\,$             | $70\,$ |  |
| $0.90\,$ | 22                 | 34             | $39\,$         | 34               | $49\,$             | $54\,$      | $42\,$           | $56\,$             | 61     |  |
| $1.10\,$ | $8\,$              | $17\,$         | $22\,$         | $8\,$            | $22\,$             | $28\,$      | $\,6\,$          | $23\,$             | $30\,$ |  |
| $1.25\,$ | $\boldsymbol{9}$   | 18             | $19\,$         | $\,6$            | $18\,$             | 19          | $\mathbf{1}$     | $15\,$             | 14     |  |
| $1.50\,$ | $\boldsymbol{0}$   | $-2$           | $-13$          | $-11$            | $-18$              | $-38$       | $-24$            | $-36$              | $-67$  |  |
|          |                    |                |                |                  | $\gamma_0 = 0.3$   |             |                  |                    |        |  |
| 0.50     | 70                 | 49             | $-2$           | 82               | $43\,$             | $-43$       | 86               | $29\,$             | $-88$  |  |
| 0.75     | 46                 | $58\,$         | $58\,$         | 64               | $71\,$             | $68\,$      | $72\,$           | $76\,$             | $71\,$ |  |
| 0.90     | $21\,$             | 33             | $39\,$         | $34\,$           | $48\,$             | $53\,$      | 42               | $55\,$             | 60     |  |
| $1.10\,$ | $8\,$              | 17             | $22\,$         | $8\,$            | $22\,$             | $28\,$      | $\overline{7}$   | $23\,$             | $30\,$ |  |
| $1.25\,$ | 10                 | 19             | $21\,$         | $\!\tau$         | $20\,$             | 21          | $\boldsymbol{3}$ | 17                 | 17     |  |
| 1.50     | $\overline{2}$     | $\overline{2}$ | $-7$           | $-7$             | $-11$              | $-28$       | $-19$            | $-27$              | $-53$  |  |
|          |                    |                |                |                  | $\gamma_0 = 0.4$   |             |                  |                    |        |  |
| 0.50     | 70                 | $51\,$         | $\overline{4}$ | 82               | $46\,$             | $-32$       | 86               | $35\,$             | $-74$  |  |
| 0.75     | $45\,$             | $57\,$         | $58\,$         | 63               | $71\,$             | 68          | $72\,$           | $76\,$             | $71\,$ |  |
| 0.90     | $21\,$             | 32             | 37             | 33               | $46\,$             | $52\,$      | 41               | $54\,$             | $59\,$ |  |
| $1.10\,$ | $8\,$              | 17             | $22\,$         | $\boldsymbol{9}$ | $22\,$             | $\sqrt{28}$ | $8\,$            | $23\,$             | $30\,$ |  |
| $1.25\,$ | 11                 | 20             | $\,23$         | 10               | $22\,$             | $24\,$      | 6                | $20\,$             | 21     |  |
| 1.50     | $\overline{6}$     | $\overline{7}$ | $-1$           | $-2$             | $-3$               | $-17$       | $-12$            | $-15$              | $-36$  |  |
|          |                    |                |                |                  | $\gamma_0 = 0.5$   |             |                  |                    |        |  |
| 0.50     | 69                 | $53\,$         | 11             | 82               | $50\,$             | $-21$       | 85               | $40\,$             | $-58$  |  |
| 0.75     | 44                 | 56             | $57\,$         | 62               | $70\,$             | 68          | $71\,$           | $75\,$             | $71\,$ |  |
| 0.90     | 20                 | 31             | $36\,$         | $32\,$           | 45                 | $50\,$      | 39               | $53\,$             | $57\,$ |  |
| $1.10\,$ | $\boldsymbol{9}$   | $17\,$         | $21\,$         | 10               | $22\,$             | $28\,$      | $10\,$           | $24\,$             | $30\,$ |  |
| $1.25\,$ | 14                 | 22             | $25\,$         | 14               | $25\,$             | $27\,$      | 11               | $24\,$             | $26\,$ |  |
| 1.50     | 12                 | $12\,$         | $\overline{7}$ | $\overline{7}$   | $6\phantom{.}$     | $-5$        | $^{\rm -1}$      | $-3$               | $-20$  |  |

Table 5: The values of index  $\Delta_A$  for  $p = 2$  and different values of  $\tau, \gamma_0$  and n.

|          | $RR2,3$ -MCV chart |        |                  |            | $RR3,4$ -MCV chart |        |              | $RR4,5$ -MCV chart |               |
|----------|--------------------|--------|------------------|------------|--------------------|--------|--------------|--------------------|---------------|
| $\tau$   | $n=\overline{5}$   | $n=10$ | $\sqrt{n}=15$    | $n = 5$    | $n=10$             | $n=15$ | $n=5$        | $n=10$             | $\sqrt{n}=15$ |
|          |                    |        |                  |            | $\gamma_0 = 0.1$   |        |              |                    |               |
| 0.50     | 65                 | $55\,$ | $\overline{2}$   | 81         | $52\,$             | $-37$  | 87           | 42                 | $-80$         |
| $0.75\,$ | 38                 | 58     | $59\,$           | 57         | 72                 | 69     | 67           | $77\,$             | $71\,$        |
| $0.90\,$ | 17                 | 33     | $39\,$           | 28         | 47                 | $54\,$ | 36           | $55\,$             | 61            |
| $1.10\,$ | $\sqrt{4}$         | 16     | $21\,$           | $\sqrt{2}$ | $20\,$             | $27\,$ | $^{\rm -1}$  | $21\,$             | $29\,$        |
| $1.25\,$ | $\sqrt{3}$         | $17\,$ | 19               | $-2$       | $17\,$             | $18\,$ | $\mbox{--}9$ | $13\,$             | $13\,$        |
| $1.50\,$ | $-4$               | $-3$   | $-14$            | $-18$      | $-18$              | $-40$  | $-33$        | $-36$              | $-69$         |
|          |                    |        |                  |            | $\gamma_0 = 0.2$   |        |              |                    |               |
| 0.50     | 65                 | 56     | $\bf 5$          | 81         | $54\,$             | $-32$  | 87           | 44                 | $\mbox{-} 73$ |
| $0.75\,$ | 38                 | $58\,$ | $58\,$           | $56\,$     | $72\,$             | 69     | 66           | $77\,$             | $72\,$        |
| $0.90\,$ | 16                 | 33     | $39\,$           | 27         | $47\,$             | $53\,$ | 35           | $55\,$             | 60            |
| $1.10\,$ | $\sqrt{4}$         | 16     | $21\,$           | $\,2$      | $20\,$             | $27\,$ | $^{\rm -1}$  | $21\,$             | $29\,$        |
| $1.25\,$ | $\overline{4}$     | 17     | $19\,$           | $-2$       | $18\,$             | 19     | $\mbox{--}9$ | $14\,$             | $15\,$        |
| $1.50\,$ | $-4$               | $-1$   | $-10$            | $-17$      | $-14$              | $-34$  | $-31$        | $-31$              | $-60$         |
|          |                    |        |                  |            | $\gamma_0 = 0.3$   |        |              |                    |               |
| 0.50     | 64                 | $57\,$ | $\boldsymbol{9}$ | 81         | $56\,$             | $-24$  | 86           | 47                 | $-63$         |
| $0.75\,$ | $37\,$             | $57\,$ | $58\,$           | $56\,$     | $71\,$             | $69\,$ | 66           | $77\,$             | $72\,$        |
| 0.90     | 16                 | 32     | $38\,$           | 27         | 46                 | $52\,$ | $34\,$       | $54\,$             | $59\,$        |
| $1.10\,$ | $\sqrt{4}$         | 16     | $21\,$           | $\,2$      | $20\,$             | $27\,$ | $-0$         | $21\,$             | $29\,$        |
| $1.25\,$ | $\overline{4}$     | 18     | $21\,$           | $-1$       | $19\,$             | 21     | $-7$         | $16\,$             | 18            |
| 1.50     | $-2$               | 3      | $-5$             | $-14$      | $-8$               | $-24$  | $-27$        | $-22$              | $-47$         |
|          |                    |        |                  |            | $\gamma_0 = 0.4$   |        |              |                    |               |
| 0.50     | 64                 | 58     | $15\,$           | 80         | 58                 | $-15$  | 86           | $51\,$             | $-50$         |
| 0.75     | 36                 | 56     | $58\,$           | $55\,$     | $71\,$             | 69     | $65\,$       | $76\,$             | $72\,$        |
| $0.90\,$ | 15                 | 31     | $37\,$           | 26         | 45                 | $51\,$ | 33           | $52\,$             | $58\,$        |
| $1.10\,$ | $\,4\,$            | 16     | $21\,$           | $\sqrt{3}$ | $20\,$             | $27\,$ | $\,1$        | $21\,$             | $29\,$        |
| $1.25\,$ | $\,6$              | 19     | $\sqrt{22}$      | $\sqrt{2}$ | $21\,$             | $24\,$ | $-4$         | $19\,$             | $22\,$        |
| 1.50     | $\mathbf{1}$       | 8      | $\mathbf{1}$     | $-8$       | $-1$               | $-13$  | $-20$        | $-12$              | $-31$         |
|          |                    |        |                  |            | $\gamma_0 = 0.5$   |        |              |                    |               |
| 0.50     | 63                 | $59\,$ | $20\,$           | 80         | 61                 | $-5$   | 86           | $55\,$             | $-36$         |
| 0.75     | 35                 | $55\,$ | $57\,$           | $53\,$     | $70\,$             | 69     | $63\,$       | $76\,$             | $73\,$        |
| 0.90     | 15                 | $30\,$ | $35\,$           | 25         | $43\,$             | $49\,$ | 32           | $51\,$             | $57\,$        |
| 1.10     | $\,6\,$            | 16     | $21\,$           | $\bf 5$    | $20\,$             | $27\,$ | $\sqrt{3}$   | $21\,$             | $29\,$        |
| $1.25\,$ | $8\,$              | $21\,$ | $24\,$           | $\,6$      | $24\,$             | $27\,$ | $\mathbf 1$  | $23\,$             | ${\bf 26}$    |
| 1.50     | $\overline{7}$     | 13     | 8                | $-0$       | 8                  | $-2$   | $-10$        | $-1$               | $-16$         |

Table 6: The values of  $\Delta_A$  index for  $p=3$  and different values of  $\tau, \gamma_0$  and n.

<span id="page-22-0"></span>

|          | $RR2,3$ -MCV chart |                |          |             | $RR3,4$ -MCV chart          |                |                | $RR4,5$ -MCV chart |              |
|----------|--------------------|----------------|----------|-------------|-----------------------------|----------------|----------------|--------------------|--------------|
| $\tau$   | $n=5$              | $n=10$         | $n = 15$ | $n = 5$     | $n=10$                      | $n=15\,$       | $n = 5$        | $n=10$             | $n=15\,$     |
|          |                    |                |          |             | $\gamma_0=0.\overline{1}$   |                |                |                    |              |
| 0.50     | 45                 | 62             | 14       | 67          | 64                          | $-17$          | 78             | $59\,$             | $\text{-}53$ |
| 0.75     | 23                 | $57\,$         | $59\,$   | 38          | 72                          | $70\,$         | 49             | $77\,$             | $73\,$       |
| 0.90     | $\boldsymbol{9}$   | 31             | $38\,$   | 16          | $45\,$                      | $53\,$         | 22             | $53\,$             | 60           |
| 1.10     | $-2$               | 14             | $21\,$   | $\text{-}8$ | $18\,$                      | $26\,$         | $\mbox{-}13$   | $18\,$             | $27\,$       |
| $1.25\,$ | $-7$               | 16             | 19       | $-19$       | $16\,$                      | 18             | $\textbf{-31}$ | 12                 | $13\,$       |
| $1.50\,$ | $-15$              | $-1$           | $-11$    | $-37$       | $-15$                       | $-35$          | $\mbox{-}59$   | $-31$              | $-62$        |
|          |                    |                |          |             | $\gamma_0 = 0.2$            |                |                |                    |              |
| 0.50     | 45                 | 62             | 17       | 66          | $65\,$                      | $-12$          | 77             | 60                 | $-47$        |
| 0.75     | 22                 | 57             | $59\,$   | 38          | 72                          | $70\,$         | $49\,$         | $77\,$             | $73\,$       |
| 0.90     | $\boldsymbol{9}$   | 31             | $38\,$   | 16          | $45\,$                      | $52\,$         | 22             | $53\,$             | 60           |
| 1.10     | $-2$               | 14             | $20\,$   | $\text{-}8$ | $18\,$                      | $26\,$         | $-13$          | $18\,$             | $27\,$       |
| $1.25\,$ | $-7$               | 16             | $19\,$   | $-19$       | $16\,$                      | $19\,$         | $\textbf{-31}$ | $13\,$             | $15\,$       |
| 1.50     | $-15$              | $\mathbf{1}$   | $-8$     | $-36$       | $-12$                       | $-29$          | $-57$          | $-26$              | $-53$        |
|          |                    |                |          |             | $\overline{\gamma_0} = 0.3$ |                |                |                    |              |
| 0.50     | $45\,$             | 63             | $20\,$   | 66          | 66                          | $-6$           | 77             | 62                 | $-38$        |
| 0.75     | 22                 | 56             | $58\,$   | 37          | $71\,$                      | $70\,$         | $48\,$         | $77\,$             | $73\,$       |
| 0.90     | $\boldsymbol{9}$   | $30\,$         | 37       | 16          | 44                          | 51             | 22             | $52\,$             | $59\,$       |
| $1.10\,$ | $-2$               | 14             | $20\,$   | $-7$        | $18\,$                      | $26\,$         | $\textbf{-}12$ | $18\,$             | $27\,$       |
| $1.25\,$ | $-6\phantom{1}$    | 17             | $20\,$   | $-17$       | 18                          | 21             | $\mbox{-} 29$  | 15                 | $18\,$       |
| $1.50\,$ | $\mbox{-}13$       | $\overline{4}$ | $-3$     | $-33$       | $-6$                        | $-21$          | $-53$          | $-19$              | $-41$        |
|          |                    |                |          |             | $\gamma_0 = 0.4$            |                |                |                    |              |
| $0.50\,$ | 44                 | 64             | $25\,$   | 65          | $68\,$                      | $\sqrt{3}$     | 76             | $64\,$             | $-26$        |
| 0.75     | $21\,$             | $55\,$         | $58\,$   | 36          | 70                          | 70             | 47             | 76                 | $73\,$       |
| $0.90\,$ | $8\,$              | $29\,$         | $36\,$   | $15\,$      | $43\,$                      | $50\,$         | $21\,$         | $50\,$             | $57\,$       |
| 1.10     | $-1$               | 14             | $20\,$   | $-6$        | $18\,$                      | $26\,$         | $-11$          | $18\,$             | $27\,$       |
| $1.25\,$ | $^{-4}$            | 18             | 22       | $-15$       | $20\,$                      | $24\,$         | $-25\,$        | $17\,$             | $22\,$       |
| 1.50     | $-10$              | $8\,$          | 3        | $-28$       | $\,1$                       | $-10$          | $-46$          | $-10$              | $-27$        |
|          |                    |                |          |             | $\gamma_0 = 0.5$            |                |                |                    |              |
| 0.50     | 43                 | 64             | $30\,$   | 64          | 69                          | 11             | 75             | 66                 | $-14$        |
| 0.75     | 21                 | $54\,$         | $57\,$   | 35          | 69                          | 70             | 46             | 75                 | $73\,$       |
| 0.90     | $8\,$              | $28\,$         | $34\,$   | 15          | 41                          | $48\,$         | $20\,$         | $49\,$             | $56\,$       |
| 1.10     | $-0$               | 14             | $20\,$   | $-4$        | 18                          | 26             | $\mbox{-}9$    | 19                 | $28\,$       |
| $1.25\,$ | $-2$               | $20\,$         | $24\,$   | $-11$       | $22\,$                      | $27\,$         | $-20$          | 21                 | $26\,$       |
| 1.50     | $-5$               | 13             | 9        | $-20$       | 9                           | $\overline{0}$ | $-35$          | $\mathbf{1}$       | $-12$        |

Table 7: The values of  $\Delta_A$  index for  $p = 4$  and different values of  $\tau, \gamma_0$  and n.

<span id="page-23-0"></span>

|        | $p = 2$        |                    |              |                |                    |              |                |                    |              |  |
|--------|----------------|--------------------|--------------|----------------|--------------------|--------------|----------------|--------------------|--------------|--|
|        |                | $RR2.3$ -MCV chart |              |                | $RR3.4$ -MCV chart |              |                | $RR4.5$ -MCV chart |              |  |
|        |                |                    |              |                | $p=2$              |              |                |                    |              |  |
| $\tau$ | $n=5$          | $n=10$             | $n=15$       | $n=5$          | $n=10$             | $n=15$       | $n=5$          | $n=10$             | $n=15$       |  |
|        |                |                    |              |                | $\gamma_0 = 0.1$   |              |                |                    |              |  |
| (D)    | (101.8, 100.1) | (48.1, 46.5)       | (33.0, 31.3) | (79.4, 76.7)   | (38.5, 36.0)       | (26.9, 24.3) | (67.8, 64.4)   | (34.0, 30.6)       | (24.2, 20.7) |  |
| (I)    | (29.4, 27.8)   | (17.4, 15.8)       | (13.2, 11.5) | (30.3, 27.9)   | (17.4, 15.0)       | (13.1, 10.6) | (31.7, 28.5)   | (18.0, 14.7)       | (13.7, 10.2) |  |
|        |                |                    |              |                | $\gamma_0 = 0.2$   |              |                |                    |              |  |
| (D)    | (103.1, 101.3) | (49.2, 47.5)       | (33.9, 32.2) | (80.4, 77.8)   | (39.4, 36.9)       | (27.6, 25.1) | (68.8, 65.4)   | (34.8, 31.4)       | (24.9, 21.4) |  |
| (I)    | (30.3, 28.6)   | (18.1, 16.5)       | (13.7, 12.1) | (31.2, 28.7)   | (18.1, 15.6)       | (13.6, 11.1) | (32.6, 29.3)   | (18.6, 15.3)       | (14.1, 10.7) |  |
|        |                |                    |              |                | $\gamma_0=0.3$     |              |                |                    |              |  |
| (D)    | (105.1, 103.3) | (50.9, 49.2)       | (35.3, 33.7) | (82.2, 79.6)   | (40.9, 38.4)       | (28.8, 26.3) | (70.4, 67.0)   | (36.1, 32.7)       | (26.0, 22.5) |  |
| (I)    | (31.8, 30.1)   | (19.2, 17.7)       | (14.6, 13.0) | (32.6, 30.1)   | (19.1, 16.7)       | (14.5, 12.0) | (34.0, 30.8)   | (19.6, 16.3)       | (14.9, 11.5) |  |
|        |                |                    |              |                | $\gamma_0 = 0.4$   |              |                |                    |              |  |
| (D)    | (107.8, 106.1) | (53.2, 51.5)       | (37.2, 35.6) | (84.7, 82.0)   | (42.9, 40.3)       | (30.5, 27.9) | (72.6, 69.2)   | (37.9, 34.5)       | (27.4, 24.0) |  |
| (I)    | (34.0, 32.4)   | (20.9, 19.3)       | (15.9, 14.3) | (34.7, 32.3)   | (20.6, 18.1)       | (15.6, 13.1) | (36.1, 32.9)   | (21.1, 17.8)       | (16.0, 12.6) |  |
|        |                |                    |              |                | $\gamma_0=0.5$     |              |                |                    |              |  |
| (D)    | (111.2, 109.4) | (55.9, 54.3)       | (39.5, 37.9) | (87.7, 85.0)   | (45.2, 42.7)       | (32.4, 29.9) | (75.4, 72.0)   | (40.1, 36.7)       | (29.2, 25.8) |  |
|        |                |                    |              |                |                    |              |                |                    |              |  |
| (I)    | (37.2, 35.5)   | (23.0, 21.4)       | (17.5, 16.0) | (37.6, 35.1)   | (22.5, 20.1)       | (17.1, 14.6) | (38.9, 35.6)   | (22.9, 19.6)       | (17.4, 14.1) |  |
|        |                |                    |              |                | $p=3$              |              |                |                    |              |  |
|        |                | $RR2.3$ -MCV chart |              |                | $RR3.4$ -MCV chart |              |                | $RR4.5$ -MCV chart |              |  |
| $\tau$ | $n=5$          | $n=10$             | $n=15$       | $n=5$          | $n=10$             | $n=15$       | $n=5$          | $n=10$             | $n=15$       |  |
|        |                |                    |              |                | $\gamma_0 = 0.1$   |              |                |                    |              |  |
| (D)    | (136.9, 135.1) | (53.3, 51.7)       | (35.1, 33.5) | (107.0, 104.3) | (42.5, 40.0)       | (28.5, 26.0) | (90.6, 87.2)   | (37.3, 34.0)       | (25.6, 22.1) |  |
| (I)    | (36.0, 34.3)   | (18.8, 17.2)       | (13.8, 12.2) | (37.9, 35.4)   | (18.8, 16.4)       | (13.8, 11.2) | (40.2, 36.9)   | (19.5, 16.2)       | (14.3, 10.9) |  |
|        |                |                    |              |                | $\gamma_0 = 0.2$   |              |                |                    |              |  |
| (D)    | (138.3, 136.5) | (54.5, 52.8)       | (36.1, 34.4) | (108.3, 105.6) | (43.5, 41.0)       | (29.3, 26.8) | (91.8, 88.3)   | (38.2, 34.8)       | (26.3, 22.9) |  |
| (I)    | (37.0, 35.4)   | (19.5, 17.9)       | (14.4, 12.8) | (38.9, 36.4)   | (19.5, 17.1)       | (14.3, 11.8) | (41.2, 38.0)   | (20.1, 16.8)       | (14.8, 11.4) |  |
|        |                |                    |              |                | $\gamma_0=0.3$     |              |                |                    |              |  |
| (D)    | (140.6, 138.8) | (56.3, 54.7)       | (37.6, 35.9) | (110.3, 107.6) | (45.1, 42.5)       | (30.6, 28.0) | (93.7, 90.2)   | (39.6, 36.3)       | (27.4, 24.0) |  |
| (I)    | (38.8, 37.2)   | (20.7, 19.2)       | (15.3, 13.7) | (40.7, 38.2)   | (20.7, 18.2)       | (15.2, 12.7) | (43.1, 39.8)   | (21.2, 18.0)       | (15.6, 12.3) |  |
|        |                |                    |              |                | $\gamma_0 = 0.4$   |              |                |                    |              |  |
| (D)    | (143.6, 141.8) | (58.8, 57.1)       | (39.6, 37.9) | (113.2, 110.5) | (47.2, 44.7)       | (32.3, 29.8) | (96.4, 92.9)   | (41.5, 38.2)       | (29.0, 25.6) |  |
| (I)    | (41.6, 40.0)   | (22.5, 20.9)       | (16.7, 15.1) | (43.4, 40.9)   | (22.3, 19.8)       | (16.4, 13.9) | (45.8, 42.5)   | (22.8, 19.6)       | (16.8, 13.4) |  |
|        |                |                    |              |                | $\gamma_0 = 0.5$   |              |                |                    |              |  |
| (D)    | (147.5, 145.7) | (61.8, 60.1)       | (42.0, 40.4) | (116.8, 114.1) |                    | (34.4, 31.8) | (99.7, 96.2)   | (43.9, 40.5)       |              |  |
|        |                |                    |              |                | (49.8, 47.2)       |              |                |                    | (30.9, 27.4) |  |
| (I)    | (45.6, 43.9)   | (24.8, 23.3)       | (18.4, 16.9) | (47.2, 44.6)   | (24.4, 22.0)       | (18.0, 15.5) | (49.5, 46.2)   | (24.8, 21.6)       | (18.3, 15.0) |  |
|        |                |                    |              |                | $p=4$              |              |                |                    |              |  |
|        |                | $RR2.3$ -MCV chart |              |                | $RR3.4$ -MCV chart |              |                | $RR4.5$ -MCV chart |              |  |
| $\tau$ | $n=5$          | $n=10$             | $n=15$       | $n=5$          | $n=10$             | $n=15$       | $n=5$          | $n=10$             | $n=15$       |  |
|        |                |                    |              |                | $\gamma_0 = 0.1$   |              |                |                    |              |  |
| (D)    | (208.8, 206.9) | (60.1, 58.4)       | (37.6, 35.9) | (171.7, 168.9) | (47.6, 45.1)       | (30.4, 27.9) | (147.1, 143.5) | (41.6, 38.2)       | (27.2, 23.8) |  |
| (I)    | (50.0, 48.3)   | (20.5, 18.9)       | (14.5, 12.9) | (55.1, 52.6)   | (20.6, 18.1)       | (14.5, 12.0) | (60.3, 57.0)   | (21.3, 18.0)       | (15.0, 11.6) |  |
|        |                |                    |              |                | $\gamma_0 = 0.2$   |              |                |                    |              |  |
| (D)    | (210.1, 208.2) | (61.3, 59.6)       | (38.6, 36.9) | (173.1, 170.3) | (48.7, 46.2)       | (31.3, 28.7) | (148.5, 144.9) | (42.5, 39.2)       | (27.9, 24.5) |  |
| (I)    | (51.4, 49.7)   | (21.3, 19.7)       | (15.1, 13.5) | (56.6, 54.1)   | (21.3, 18.9)       | (15.0, 12.5) | (61.9, 58.5)   | (22.0, 18.7)       | (15.6, 12.2) |  |
|        |                |                    |              |                | $\gamma_0=0.3$     |              |                |                    |              |  |
| (D)    | (212.3, 210.4) | (63.3, 61.6)       | (40.2, 38.5) | (175.4, 172.6) | (50.4, 47.9)       | (32.6, 30.1) | (150.8, 147.2) | (44.1, 40.7)       | (29.2, 25.7) |  |
| (I)    | (53.9, 52.2)   | (22.6, 21.0)       | (16.1, 14.5) | (59.2, 56.7)   | (22.6, 20.2)       | (16.0, 13.5) | (64.7, 61.2)   | (23.3, 20.0)       | (16.4, 13.1) |  |
|        |                |                    |              |                | $\gamma_0=0.4$     |              |                |                    |              |  |
| (D)    | (215.2, 213.4) | (66.0, 64.3)       | (42.3, 40.6) | (178.6, 175.8) | (52.7, 50.2)       | (34.4, 31.9) | (154.0, 150.4) | (46.2, 42.8)       | (30.8, 27.4) |  |
| (I)    | (57.7, 56.0)   | (24.5, 22.9)       | (17.6, 16.0) | (63.1,60.5)    | (24.4, 22.0)       | (17.3, 14.8) | (68.7, 65.3)   | (25.0, 21.8)       | (17.7, 14.4) |  |
|        |                |                    |              |                | $\gamma_0=0.5$     |              |                |                    |              |  |
| (D)    | (218.9, 217.1) | (69.3, 67.6)       | (44.8, 43.2) | (182.6, 179.8) | (55.5, 53.0)       | (36.6, 34.1) | (158.0, 154.4) | (48.8, 45.4)       | (32.8, 29.4) |  |
| (I)    | (63.1, 61.4)   | (27.1, 25.5)       | (19.5, 17.9) | (68.5, 65.8)   | (26.8, 24.3)       | (19.0, 16.5) | (74.1, 70.7)   | (27.3, 24.0)       | (19.3, 16.0) |  |
|        |                |                    |              |                |                    |              |                |                    |              |  |

Table 8: The values  $(EARL_1, ESDRL_1)$  for  $RR_{r,s}^-$ -MCV control chart when  $[a, b] = [0.5, 1)$  and for  $RR_{r,s}^{+}$ -MCV control chart when  $[a, b] = (1, 2]$ with different values of  $p, n, \gamma_0$  and  $\tau$ .

<span id="page-24-0"></span>

| $p=\overline{2}$ |                  |                       |          |                  |                             |        |                  |                                 |                  |
|------------------|------------------|-----------------------|----------|------------------|-----------------------------|--------|------------------|---------------------------------|------------------|
|                  |                  | $RR2,3$ -MCV chart    |          |                  | $RR3.4$ -MCV chart          |        |                  | $RR4.5$ -MCV chart              |                  |
| $\tau$           | $n=\overline{5}$ | $n = 10$              | $n = 15$ | $n = 5$          | $n = 10$                    | $n=15$ | $n=\overline{5}$ | $n = 10$                        | $n=15$           |
|                  |                  |                       |          |                  | $\gamma_0 = 0.1$            |        |                  |                                 |                  |
| (D)              | 38               | 41                    | 41       | 53               | $54\,$                      | $53\,$ | 61               | 60                              | 58               |
| (I)              | $\bf 5$          | 12                    | 14       | $\,2$            | 12                          | 13     | $-4$             | $8\,$                           | $8\,$            |
|                  |                  |                       |          |                  | $\gamma_0 = 0.2$            |        |                  |                                 |                  |
| (D)              | $38\,$           | 41                    | 41       | $53\,$           | $54\,$                      | $53\,$ | 60               | 60                              | 58               |
| (I)              | $\bf 5$          | 12                    | 14       | $\,2$            | 12                          | 14     | $-3$             | $\boldsymbol{9}$                | $9\phantom{.0}$  |
|                  |                  |                       |          |                  | $\gamma_0 = 0.3$            |        |                  |                                 |                  |
| (D)              | $38\,$           | 41                    | 41       | $52\,$           | $54\,$                      | $53\,$ | 60               | 60                              | $58\,$           |
| (I)              | $\,6\,$          | 13                    | 15       | $\sqrt{3}$       | 13                          | 15     | $-2$             | 10                              | 11               |
|                  |                  |                       |          |                  | $\gamma_0 = 0.4$            |        |                  |                                 |                  |
|                  | $37\,$           | $40\,$                | 40       | $52\,$           | $53\,$                      | $52\,$ | $59\,$           | $59\,$                          | 57               |
| (D)              | $\!\tau$         | 14                    | 16       | $\bf 5$          | 15                          | 17     | $\mathbf{1}$     | 12                              | 14               |
| (I)              |                  |                       |          |                  |                             |        |                  |                                 |                  |
|                  |                  |                       |          |                  | $\gamma_0 = 0.5$            |        |                  |                                 |                  |
| (D)              | 36               | $39\,$                | $39\,$   | 51               | $52\,$                      | $51\,$ | $59\,$           | 58                              | 57               |
| (I)              | 10               | 16                    | 17       | $\boldsymbol{9}$ | 17                          | 19     | $\bf 5$          | 15                              | 17               |
|                  |                  |                       |          |                  | $p=3$                       |        |                  |                                 |                  |
|                  |                  | $RR2,3$ -MCV chart    |          |                  | $RR3.4$ -MCV chart          |        |                  | $RR4,5$ -MCV chart              |                  |
| $\tau$           | $n=5$            | $n=10$                | $n=15$   | $\overline{n=5}$ | $n=10\,$                    | $n=15$ | $n=5$            | $n=10$                          | $n=15$           |
|                  |                  |                       |          |                  | $\gamma_0 = 0.1$            |        |                  |                                 |                  |
| (D)              | 34               | 41                    | 41       | $49\,$           | $55\,$                      | $53\,$ | $58\,$           | 61                              | $59\,$           |
| (I)              | $\,1$            | 11                    | 14       | $\text{-}5$      | 11                          | 13     | $-12$            | 7                               | $8\,$            |
|                  |                  |                       |          |                  | $\gamma_0 = 0.\overline{2}$ |        |                  |                                 |                  |
| (D)              | 34               | 41                    | 41       | $49\,$           | $54\,$                      | $53\,$ | 57               | 60                              | 58               |
| (I)              | $\mathbf{1}$     | 12                    | 14       | $-5$             | 11                          | 14     | $-11$            | 8                               | $\boldsymbol{9}$ |
|                  |                  |                       |          |                  | $\gamma_0 = 0.3$            |        |                  |                                 |                  |
| (D)              | $33\,$           | 41                    | 41       | $48\,$           | $54\,$                      | $53\,$ | $57\,$           | 60                              | 58               |
| (I)              | $\,2$            | 12                    | 15       | $-4$             | 12                          | 15     | $-10$            | $9\phantom{.0}$                 | 11               |
|                  |                  |                       |          |                  | $\gamma_0 = 0.4$            |        |                  |                                 |                  |
| (D)              | $33\,$           | $40\,$                | 40       | $48\,$           | 53                          | 52     | 56               | $59\,$                          | 58               |
| (I)              | $\,3$            | 13                    | 16       | $-1$             | 14                          | 17     | $-8$             | 11                              | 14               |
|                  |                  |                       |          |                  | $\gamma_0 = 0.5$            |        |                  |                                 |                  |
| (D)              | $32\,$           | $39\,$                | $39\,$   | 47               | $52\,$                      | $52\,$ | $55\,$           | $59\,$                          | 57               |
| $\rm(I)$         | $\,6\,$          | $15\,$                | 17       | $\,2$            | 16                          | 19     | $-3$             | 14                              | 17               |
|                  |                  |                       |          |                  | $p=4$                       |        |                  |                                 |                  |
|                  |                  | $RR_{2,3}$ -MCV chart |          |                  | $RR3.4$ -MCV chart          |        |                  |                                 |                  |
|                  |                  | $n=5$ $n=10$          | $n=15$   | $n=\overline{5}$ | $n=10$                      | $n=15$ | $n=\overline{5}$ | $RR_{4,5}$ -MCV chart<br>$n=10$ |                  |
| $\tau$           |                  |                       |          |                  |                             |        |                  |                                 | $n=15$           |
|                  |                  |                       |          |                  | $\gamma_0 = 0.1$            |        |                  |                                 |                  |
| (D)              | 23               | 41                    | 41       | $37\,$           | 55                          | 54     | 46               | 61                              | $59\,$           |
| (I)              | $\text{-}8$      | 11                    | 14       | $-20$            | $10\,$                      | 13     | $\textbf{-32}$   | $\,6\,$                         | $8\,$            |
|                  |                  |                       |          |                  | $\gamma_0 = 0.2$            |        |                  |                                 |                  |
| (D)              | 23               | 41                    | 41       | $37\,$           | 54                          | 53     | 46               | 61                              | 59               |
| (I)              | $-7$             | $11\,$                | 14       | $-19$            | 10                          | $13\,$ | $-31$            | 6                               | 9                |
|                  |                  |                       |          |                  | $\gamma_0 = 0.3$            |        |                  |                                 |                  |
| (D)              | 22               | 40                    | 41       | $36\,$           | 54                          | 53     | 45               | 60                              | $58\,$           |
| (I)              | $-7$             | 11                    | 15       | $-18$            | 11                          | 15     | $-30$            | 8                               | 11               |
|                  |                  |                       |          |                  | $\gamma_0 = 0.4$            |        |                  |                                 |                  |
| (D)              | $22\,$           | 40                    | $40\,$   | $35\,$           | $53\,$                      | $52\,$ | $45\,$           | 60                              | 58               |
| (I)              | $-5$             | 12                    | 16       | $-165$           | $13\,$                      | 16     | $-27$            | 10                              | 14               |
|                  |                  |                       |          |                  | $\gamma_0 = 0.5$            |        |                  |                                 |                  |
| (D)              | $21\,$           | $39\,$                | $39\,$   | 35               | 52                          | 52     | $\rm 44$         | 59                              | 57               |
| (I)              | $-3$             | 14                    | 17       | $-12$            | 15                          | 19     | $-22$            | 13                              | 17               |

Table 9: The  $\Delta_E$  index values for different values of p, n and  $\gamma_0$ .

<span id="page-25-0"></span>

|          |       | $p=2$  |                  | $p=3$  |  |  |  |  |  |  |
|----------|-------|--------|------------------|--------|--|--|--|--|--|--|
| $\tau$   | $n=5$ | $n=10$ | $n=5$            | $n=10$ |  |  |  |  |  |  |
|          |       |        | $\gamma_0 = 0.1$ |        |  |  |  |  |  |  |
| $0.50\,$ | $-10$ | -36    | -22              | $-30$  |  |  |  |  |  |  |
| 0.75     | $-32$ | $-15$  | -37              | -17    |  |  |  |  |  |  |
| 0.90     | $-21$ | $-20$  | $-21$            | $-20$  |  |  |  |  |  |  |
| 1.10     | $-19$ | $-27$  | $-17$            | $-26$  |  |  |  |  |  |  |
| 1.25     | $-27$ | $-29$  | $-25$            | $-29$  |  |  |  |  |  |  |
| 1.50     | -26   | $-22$  | -27              | -22    |  |  |  |  |  |  |
|          |       |        | $\gamma_0 = 0.3$ |        |  |  |  |  |  |  |
| 0.50     | $-10$ | -33    | -24              | -28    |  |  |  |  |  |  |
| 0.75     | $-32$ | $-16$  | $-37$            | $-18$  |  |  |  |  |  |  |
| 0.90     | $-21$ | $-20$  | $-20$            | $-20$  |  |  |  |  |  |  |
| 1.10     | -19   | $-26$  | $-16$            | $-24$  |  |  |  |  |  |  |
| 1.25     | $-27$ | $-29$  | $-25$            | $-29$  |  |  |  |  |  |  |
| 1.50     | $-26$ | $-22$  | $-27$            | $-23$  |  |  |  |  |  |  |
|          |       |        | $\gamma_0 = 0.5$ |        |  |  |  |  |  |  |
| 0.50     | $-11$ | $-29$  | -26              | $-23$  |  |  |  |  |  |  |
| 0.75     | $-31$ | -18    | $-36$            | $-20$  |  |  |  |  |  |  |
| 0.90     | -19   | -19    | -19              | -19    |  |  |  |  |  |  |
| 1.10     | -17   | -23    | -14              | $-23$  |  |  |  |  |  |  |
| 1.25     | $-25$ | $-30$  | $-23$            | $-30$  |  |  |  |  |  |  |
| 1.50     | $-25$ | $-24$  | $-25$            | -24    |  |  |  |  |  |  |

<span id="page-25-1"></span>Table 10: The values of  $\Delta'_{\mathcal{A}}$  index for  $p \in \{2,3\}, n \in \{5,10\}$  and  $\gamma_0 \in$  ${0.1, 0.3, 0.5}.$ 

|                  |                  | $p=2$  |                  | $p=3$  |  |  |  |  |
|------------------|------------------|--------|------------------|--------|--|--|--|--|
| $\tau$           | $n=5$            | $n=10$ | $n=5$            | $n=10$ |  |  |  |  |
|                  |                  |        | $\gamma_0 = 0.1$ |        |  |  |  |  |
| (D)              |                  | 30     | -5               | 27     |  |  |  |  |
| (I)              | 6                | 18     | 3                | 16     |  |  |  |  |
|                  | $\gamma_0 = 0.3$ |        |                  |        |  |  |  |  |
| (D)              | 3                | 29     | $-6$             | 25     |  |  |  |  |
| (I)              | 5                | 16     | $\overline{2}$   | 14     |  |  |  |  |
|                  |                  |        | $\gamma_0 = 0.5$ |        |  |  |  |  |
| (D)              | 25<br>2          |        | -6               | 22     |  |  |  |  |
| $\left(1\right)$ | 3                | 11     |                  | 9      |  |  |  |  |

Table 11: The  $\Delta'_E$  index values for  $p \in \{2,3\}$ ,  $n \in \{5,10\}$  and  $\gamma_0 \in$  ${0.1, 0.3, 0.5}.$ 

<span id="page-26-0"></span>

| Sample number $t$ | $\overline{X}_{1,\underline{t}}$ | $\overline{X}_{2t}$ | $\overline{S_{1t}^2}$ | $\overline{S_{2t}^2}$ | $S_{12t}$ | $\hat{\gamma}_i$ |
|-------------------|----------------------------------|---------------------|-----------------------|-----------------------|-----------|------------------|
| 1                 | 7.781                            | 1.592               | 1.164                 | 0.734                 | 0.35645   | 0.113710         |
| $\overline{2}$    | 7.385                            | 1.804               | 1.006                 | 1.667                 | 0.96049   | 0.104890         |
| 3                 | 7.988                            | 2.260               | 0.762                 | 0.359                 | 0.17373   | 0.108870         |
| 4                 | 8.189                            | 2.100               | 1.885                 | 0.470                 | 0.13026   | 0.156790         |
| 5                 | 7.436                            | 2.061               | 1.404                 | 0.519                 | 0.08280   | 0.139290         |
| 6                 | 6.746                            | 2.289               | 0.846                 | 0.811                 | 0.43835   | 0.133240         |
| 7                 | 7.356                            | 1.917               | 0.197                 | 2.587                 | 0.01597   | 0.059996         |
| 8                 | 8.492                            | 1.845               | 1.460                 | 1.746                 | 1.42051   | 0.055093         |
| 9                 | 7.272                            | 1.580               | 1.353                 | 0.345                 | 0.27988   | 0.117710         |
| 10                | 7.585                            | 1.568               | 1.098                 | 0.788                 | 0.41252   | 0.109610         |
| 11                | 7.734                            | 1.709               | 0.952                 | 0.228                 | 0.11462   | 0.102440         |
| 12                | 8.160                            | 1.498               | 1.598                 | 1.178                 | 1.00757   | 0.122950         |
| 13                | 7.102                            | 2.661               | 1.508                 | 0.945                 | 0.73607   | 0.101260         |
| 14                | 8.392                            | 1.883               | 0.536                 | 0.706                 | 0.23234   | 0.085637         |
| 15                | 7.592                            | 2.531               | 0.256                 | 0.563                 | 0.24827   | 0.043489         |
| 16                | 8.141                            | 2.093               | $\,0.394\,$           | 0.603                 | 0.25584   | 0.072202         |
| 17                | 7.883                            | 2.490               | 1.321                 | 1.179                 | 0.65037   | 0.142430         |
| 18                | 7.886                            | 2.877               | 0.883                 | 1.431                 | 0.22524   | 0.106680         |
| 19                | 7.830                            | 1.008               | 0.878                 | 0.558                 | 0.14223   | 0.112090         |
| 20                | 8.196                            | 1.482               | 0.791                 | 0.220                 | 0.13724   | 0.088460         |

Table 12: Illustrative example of Phase II dataset.